# **CAE 331/513 Building Science**  Fall 2014

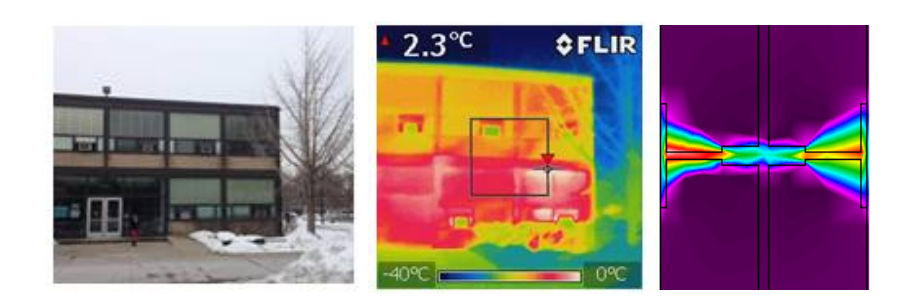

# **Week 11: November 6, 2014** Cooling loads (continued)

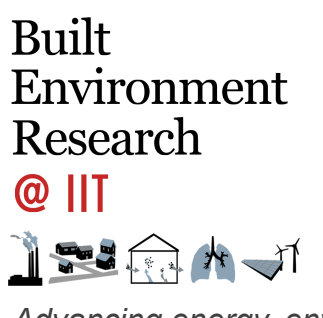

*Advancing energy, environmental, and sustainability research within the built environment*

www.built-envi.com

Twitter: @built\_envi

**Dr. Brent Stephens, Ph.D.**  Civil, Architectural and Environmental Engineering Illinois Institute of Technology brent@iit.edu

# **Notes on HW 5**

1. Find the design heat load for a building with a total heat loss coefficient  $K_{tot} = 5000 B T U/(hr \cdot \text{°F})$  [2640 W/K] if the indoor design temperature is 70°F (21.1°C) and outdoor design temperature is 0°F (-17.8°F) if there are 10 kW of heat gain from equipment that will be left on at all times. (10 points)

Should be 0°F (-17.8°C)

# **Last time**

• Heating load calculations

$$
Q_{h,\text{max}} = K_{total}(T_{in} - T_{out}) - Q_{gain}
$$

A note on building **envelopes** or **enclosures**:

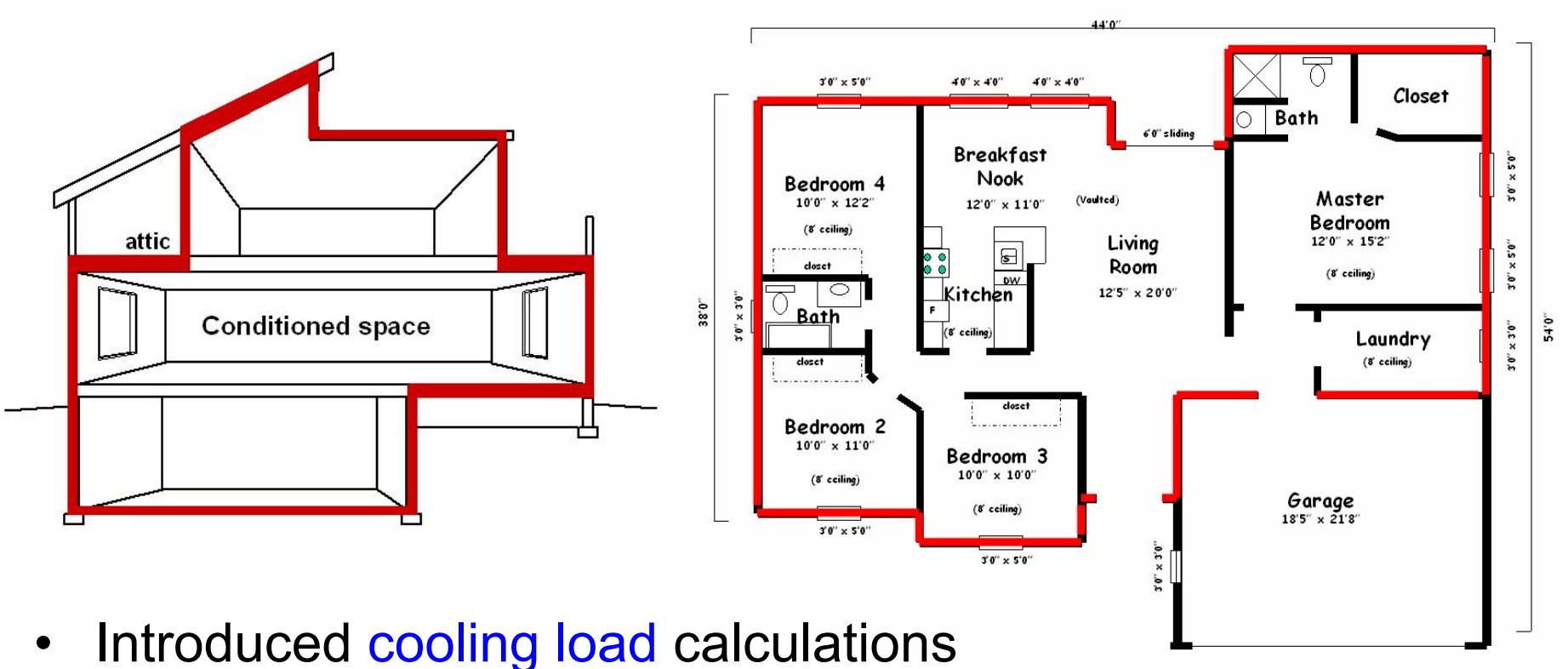

# **Cooling load calculations**

- Must account for thermal mass
	- Thermal gains, storage, and release
	- Radiation versus convection/conduction

$$
\alpha = \frac{k}{\rho C_p} \quad [\text{m}^2/\text{s}]
$$

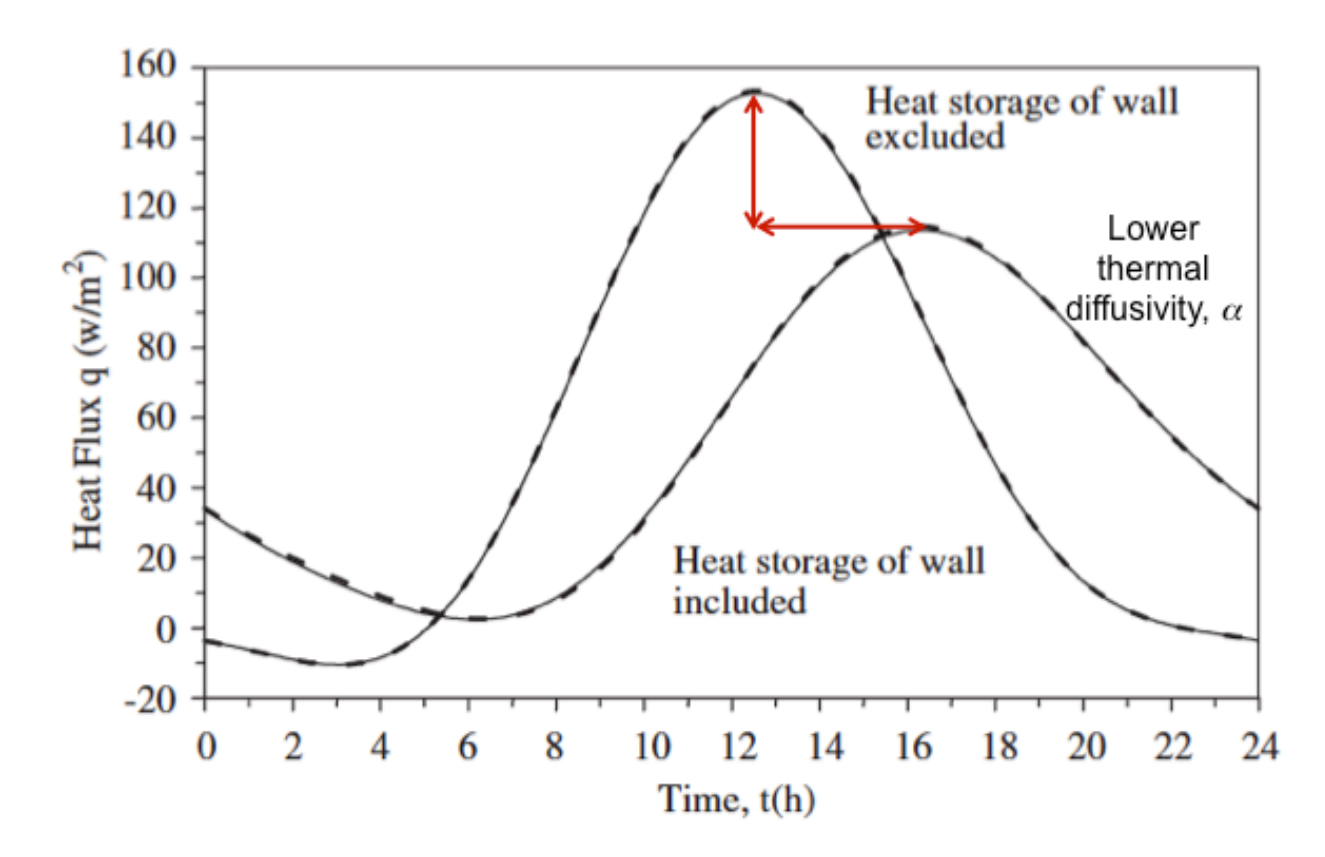

## **Cooling load calculations and thermal mass**

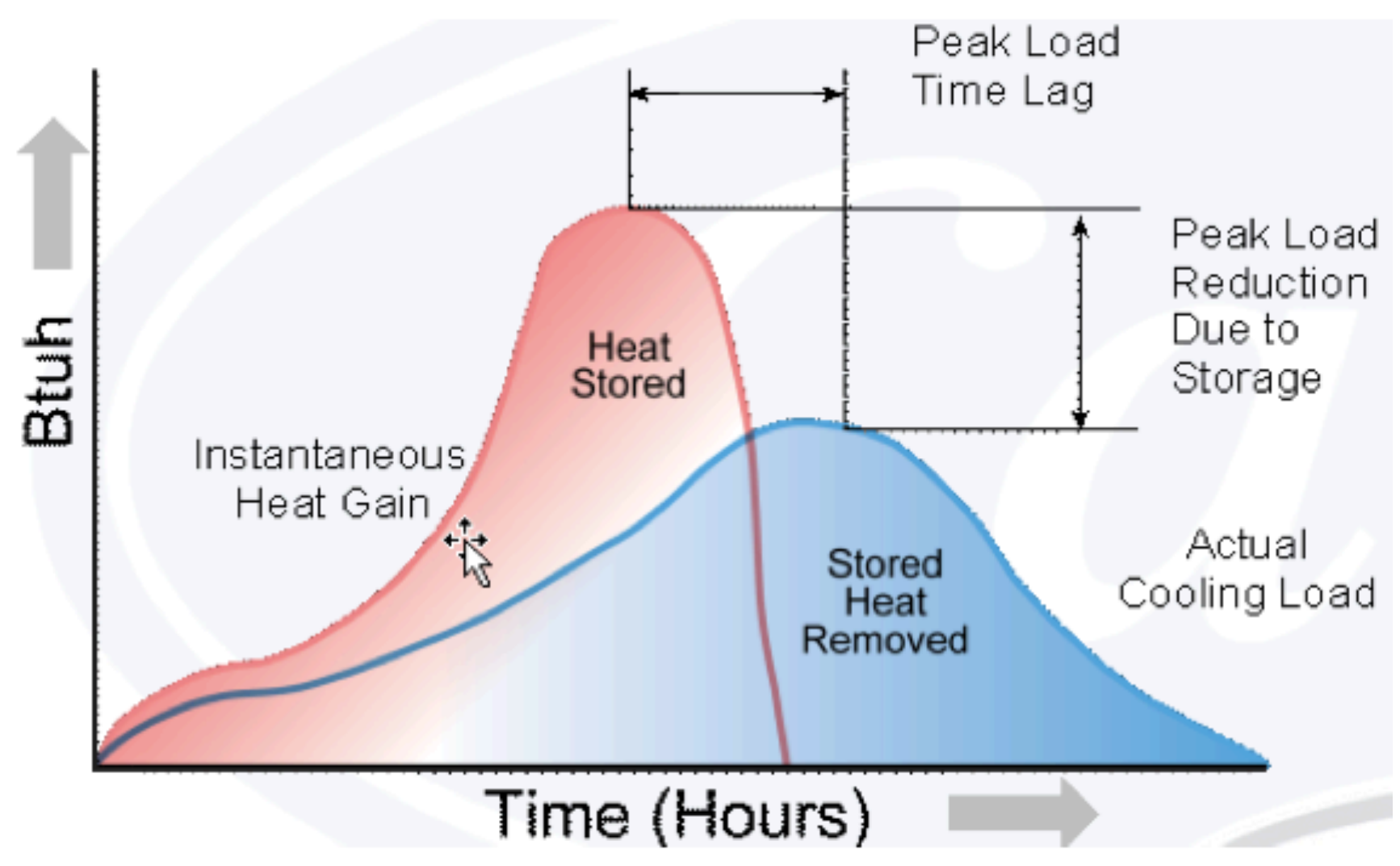

#### **Internal and external inputs for cooling load calculations**

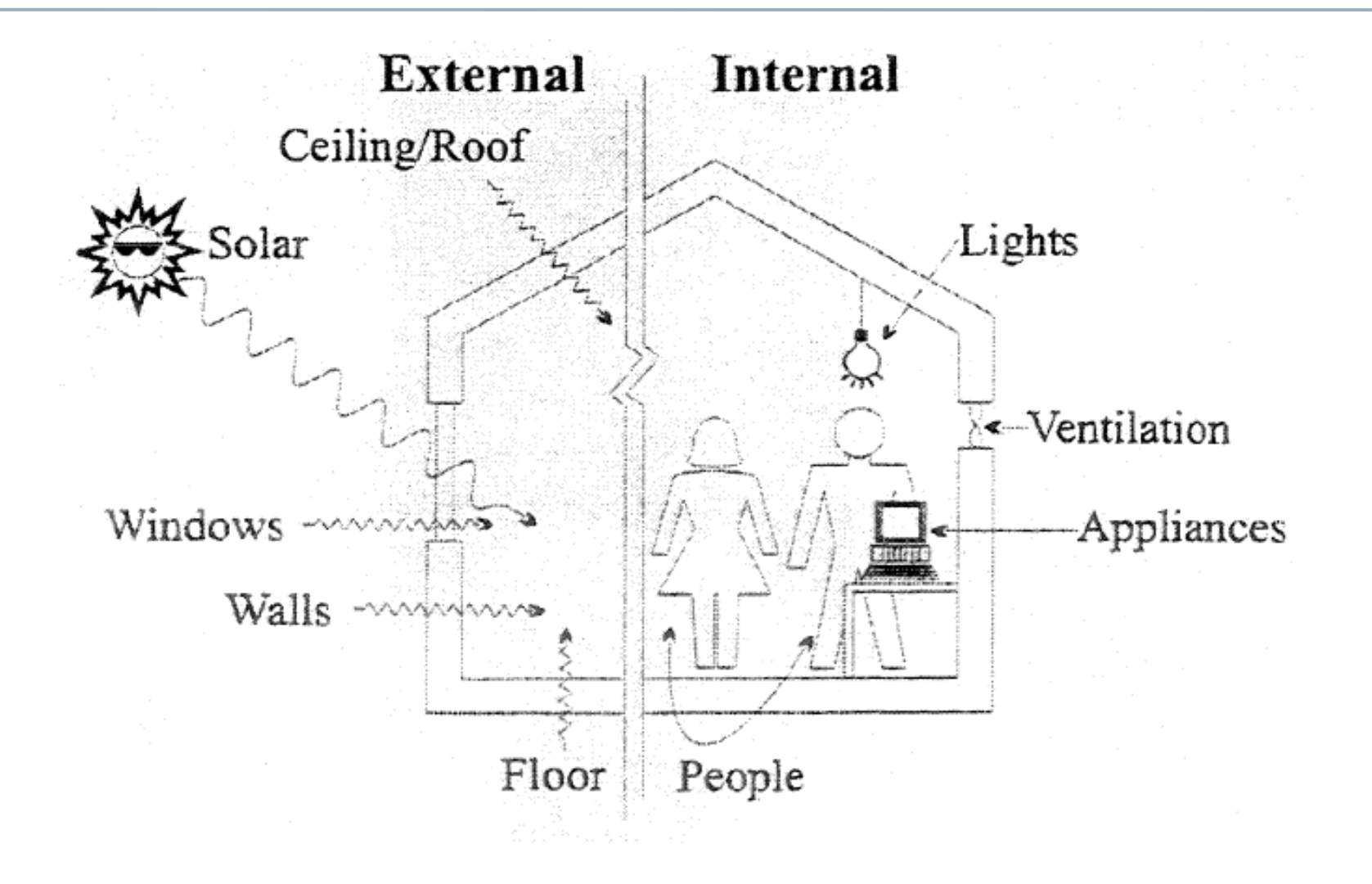

# **Inputs for all cooling load calculations**

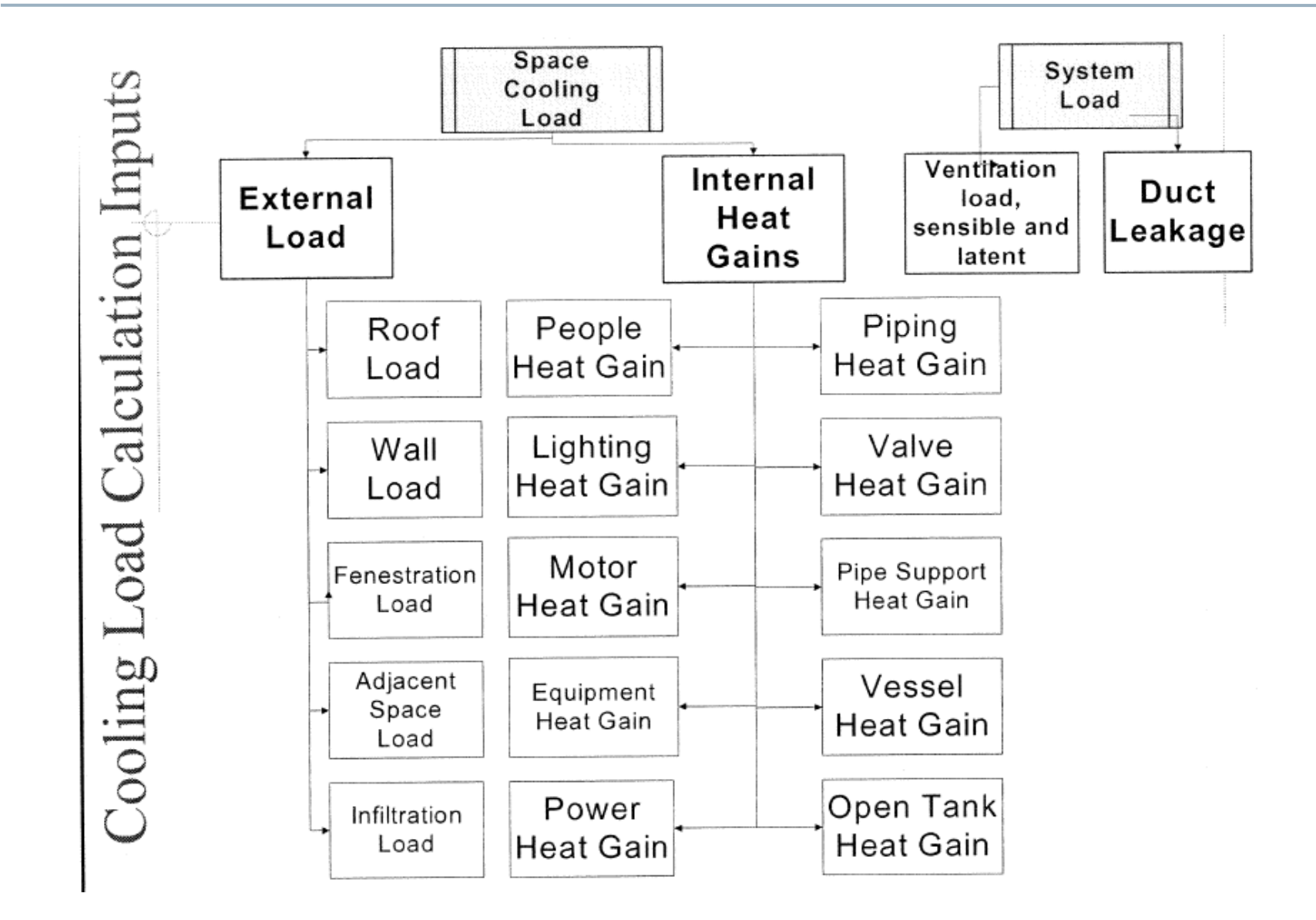

#### **There are several cooling load calculation methods**

- Transfer Function
- Total Equivalent Temperature Difference (TETD)
- Cooling Load Temperature Difference / Cooling Load Factor (CLTD/CLF)
- Heat Balance Method (HBM)
- Radiant Time-Series Method (RTSM)
- They all rely on spreadsheets and/or computer programs

## **Accuracy of methods**

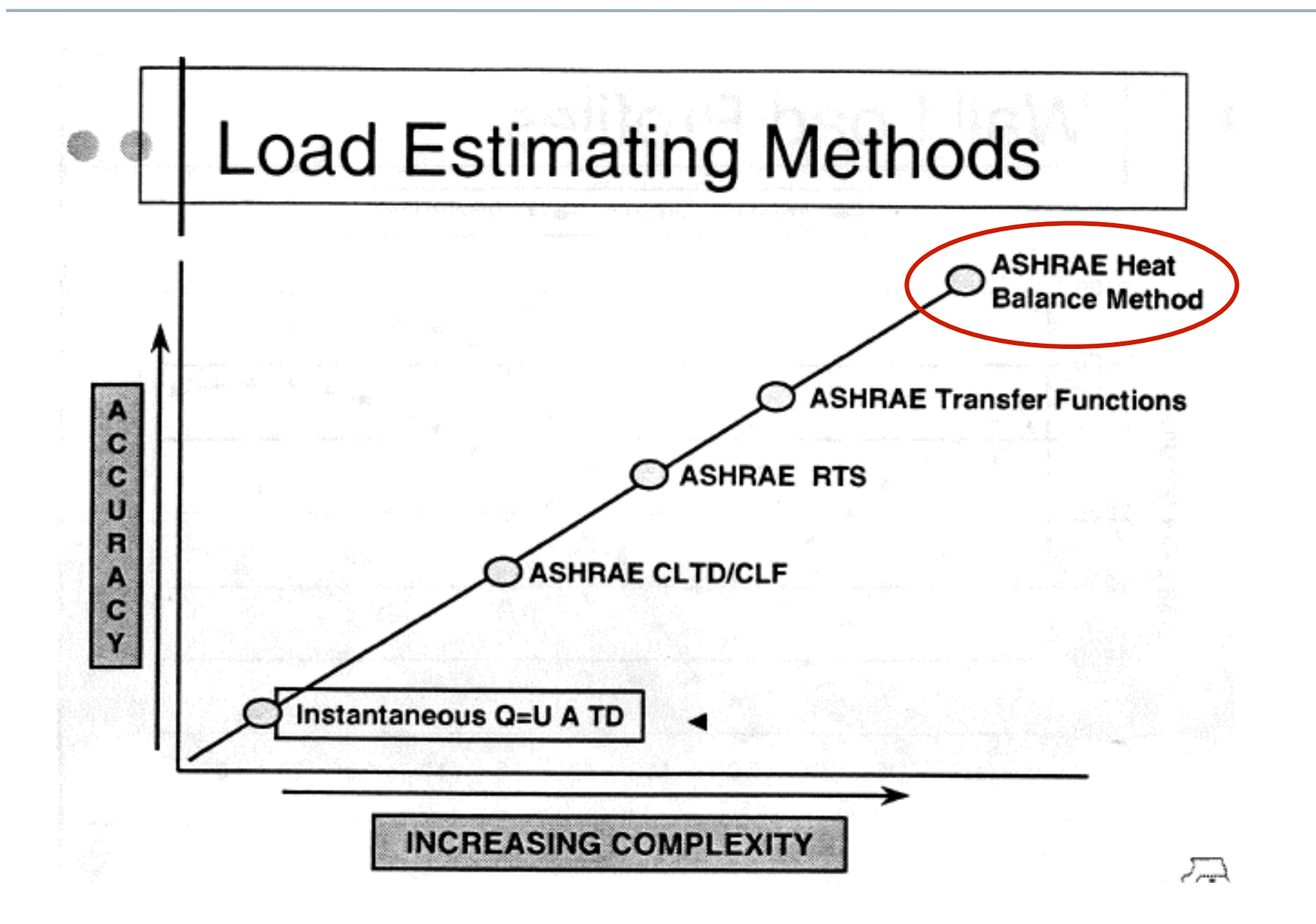

# **Heat balance method (HBM)**

- HBM is based on the law of conservation of energy
	- A set of energy balance equations for an enclosed space is solved simultaneously for unknown surface and air temperatures
- Consists of three important energy balance equations:
	- Outside surfaces heat balance
	- Inside surfaces heat balance
	- Indoor air heat balance
		- The energy balance is based on the fundamental heat transfer equations we already know
- Calculations are initiated by hourly outdoor weather data
	- Design day meteorological data (or full year)
- It is more fundamentally linked than other approaches
	- Makes fewer assumptions than the other methods
		- But is more complex to solve
	- $-$  Provides basis for modern energy simulation programs

## **Heat balance method (HBM)**

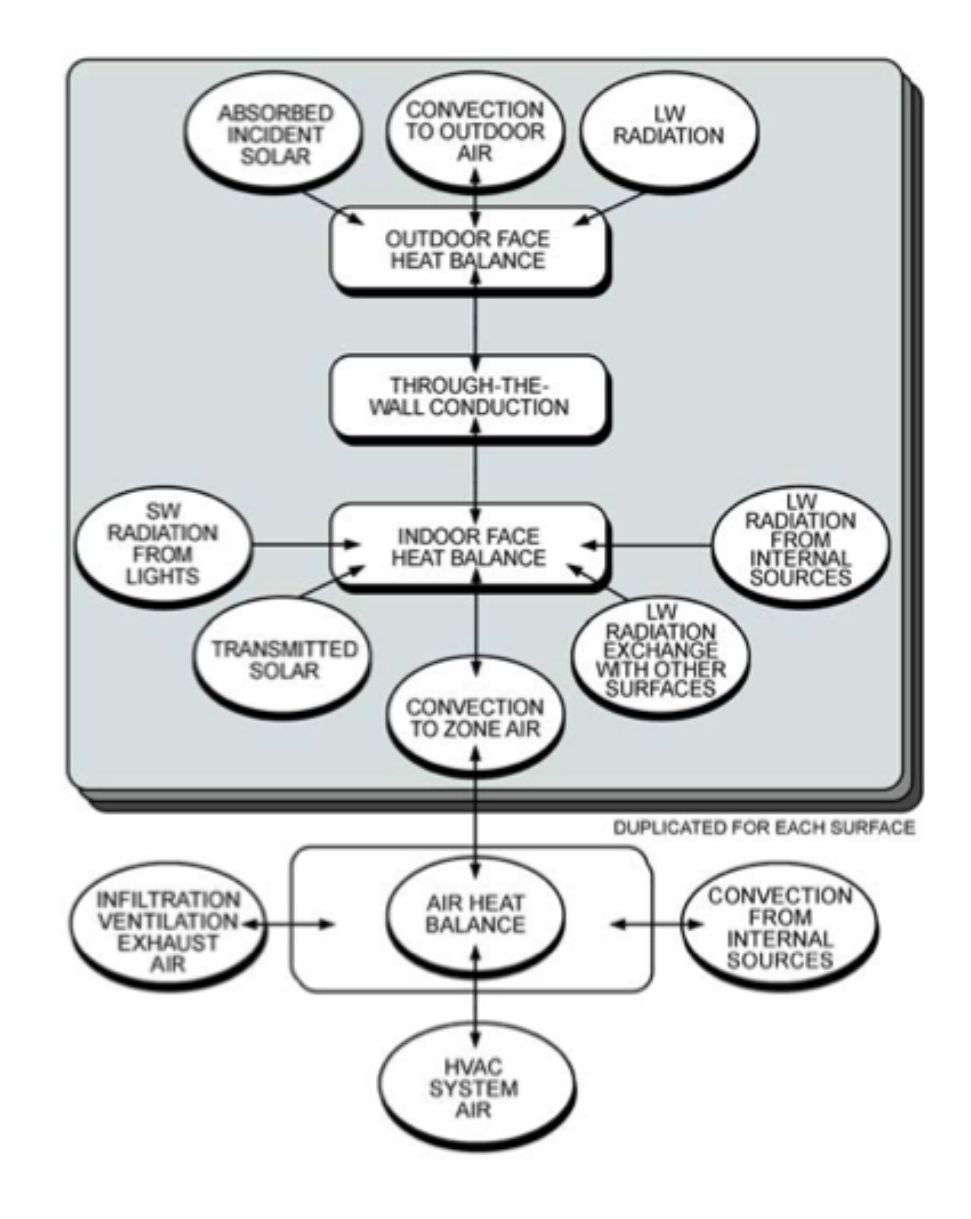

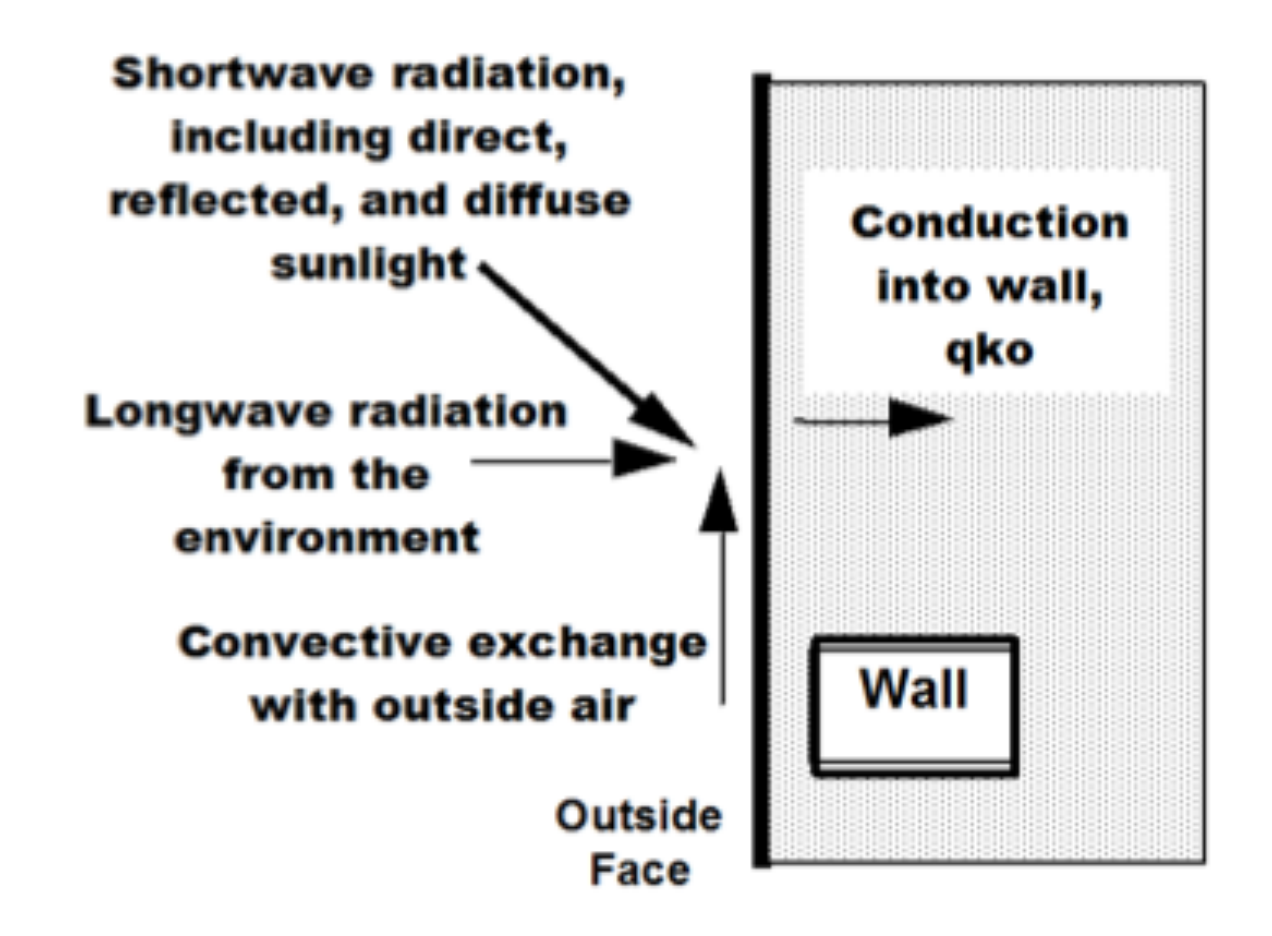

#### **Heat balance method (HBM): Inside surface heat balance**

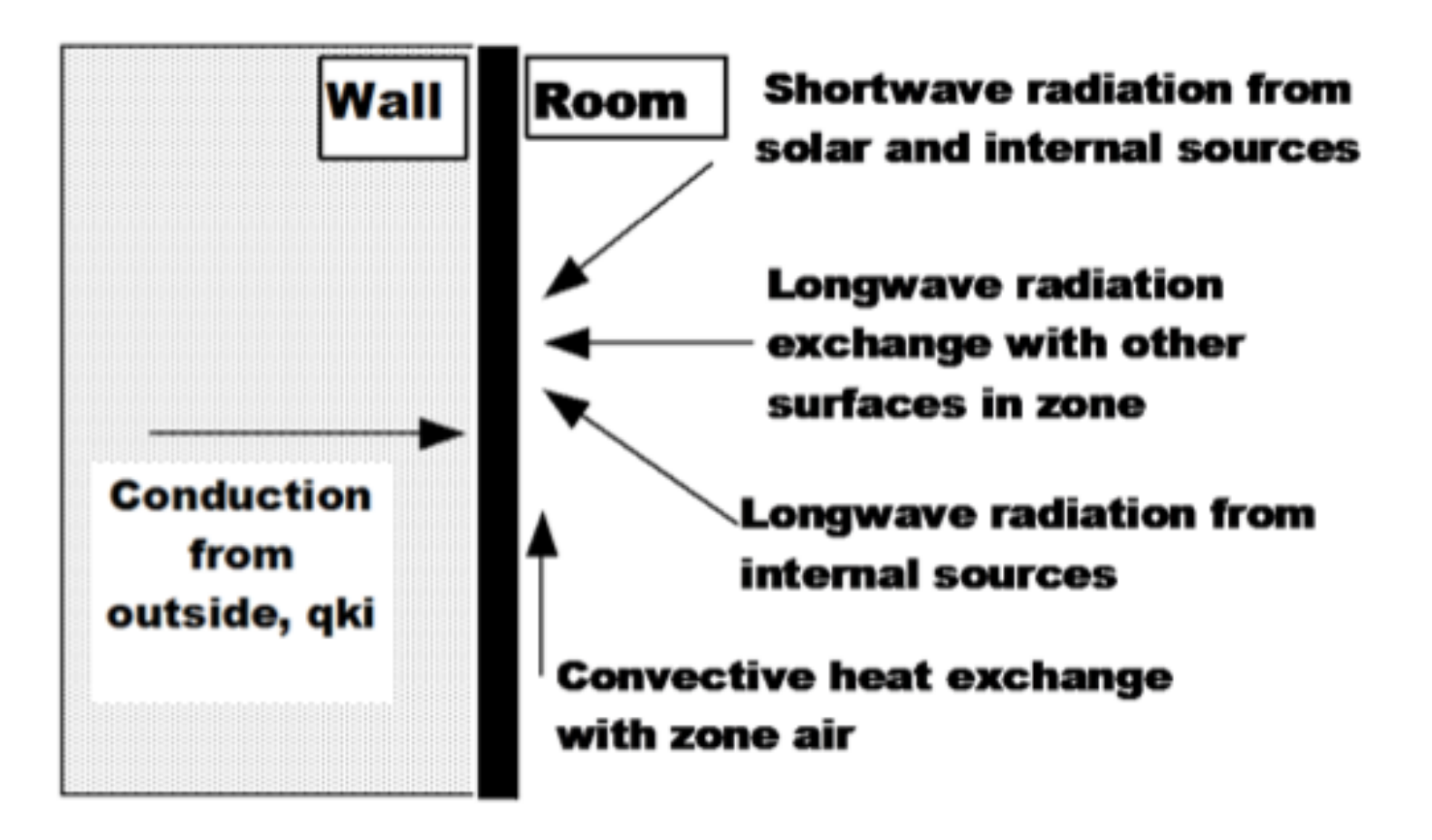

#### **Heat balance method (HBM): Indoor air heat balance**

$$
C_z \frac{dT_z}{dt} = \sum_{i=1}^{N_{si}} \dot{Q}_i + \sum_{i=1}^{N_{unforce}} h_i A_i (T_{si} - T_z) + \sum_{i=1}^{N_{unco}} \dot{m}_i C_p (T_{zi} - T_z) + \dot{m}_{inf} C_p (T_x - T_z) + \dot{Q}_{sys}
$$
\nwhere:  
\n
$$
\sum_{i=1}^{N_{si}} \dot{Q}_i = \text{sum of the convective internal loads}
$$
\n
$$
\sum_{i=1}^{N_{unforce}} h_i A_i (T_{si} - T_z) = \text{convective heat transfer from the zone surfaces}
$$
\n
$$
\dot{m}_{inf} C_p (T_x - T_z) = \text{heat transfer due to inflation of outside air}
$$
\n
$$
\sum_{i=1}^{N_{unco}} \dot{m}_i C_p (T_{zi} - T_z) = \text{heat transfer due to interzone air mixing}
$$
\n
$$
\dot{Q}_{sys} = \text{air systems output}
$$
\n
$$
C_z = \frac{dT_z}{dt} = \text{energy stored in zone air}
$$
\n
$$
C_z = \text{Pair} C_p
$$
\n
$$
\rho_{air} = \text{zone air density}
$$
\n
$$
C_p = \text{zone air specific heat}
$$
\n
$$
-\dot{Q}_{sys} = \sum_{i=1}^{N_{si}} \dot{Q}_i + \sum_{i=1}^{N_{surfaces}} h_i A_i (T_{si} - T_z) + \sum_{i=1}^{N_{unco}} \dot{m}_i C_p (T_{zi} - T_z) + \dot{m}_{inf} C_p (T_x - T_z)
$$

3

5

 $A_iF_i$ 

 $A_1 +$ 

# **HBM: Surface energy balance**

# • Exterior surface example: roof once you have this

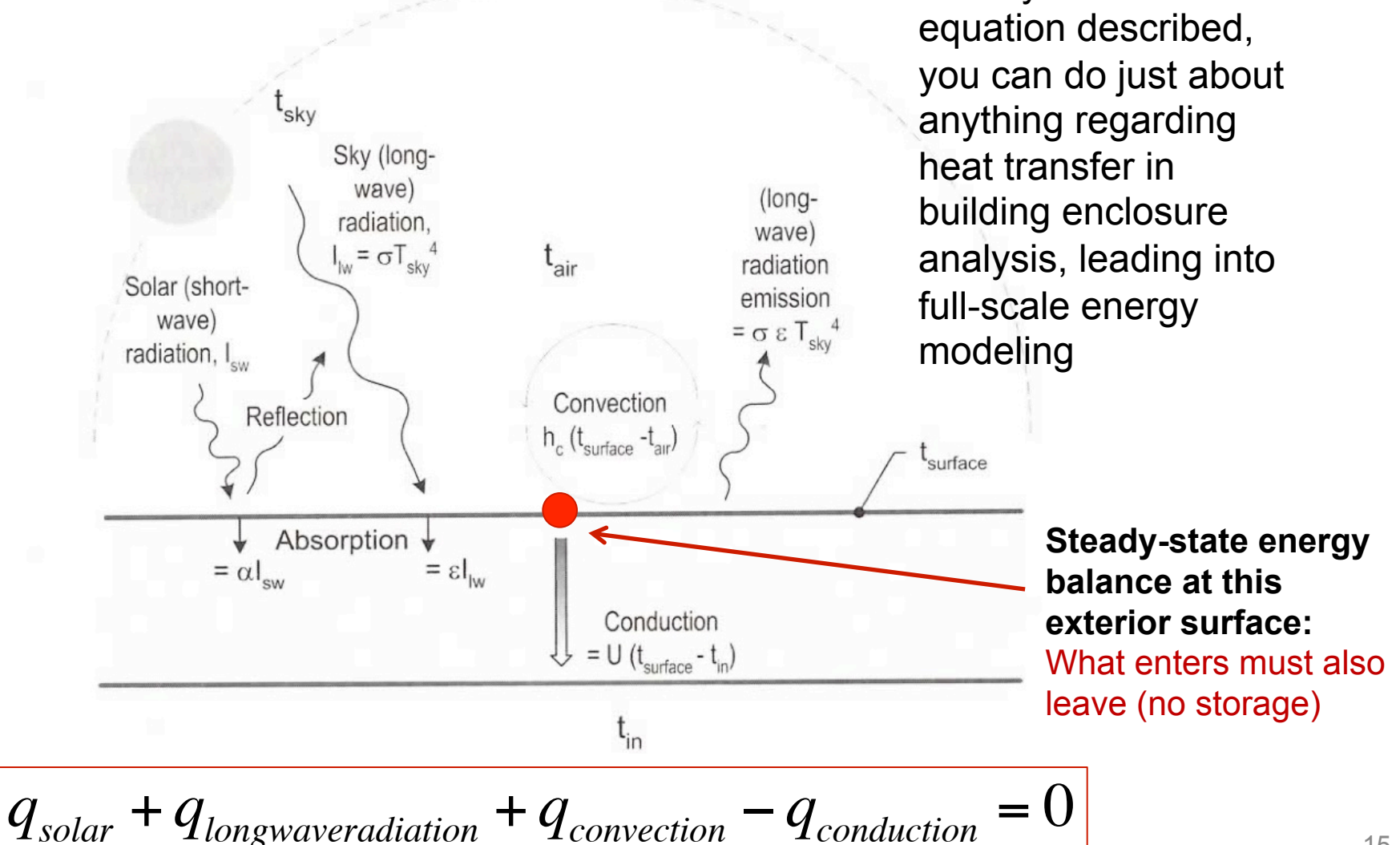

# **HBM: Surface energy balance**

• Exterior surface example: roof

 $\sum q = 0$ 

We can use this equation to estimate indoor and outdoor surface temperatures At steady state, net energy balance is zero

Because of  $T<sup>4</sup>$  term, often requires iteration

Solar gain

Surface-sky radiation

Convection on external wall Conduction through wall

$$
\begin{aligned}\n&\alpha I_{\text{solar}} \\
&+ \varepsilon_{\text{surface}} \sigma F_{\text{sky}} (T_{\text{sky}}^4 - T_{\text{surf}}^4) &+ q_{\text{lw,surface-sky}} \\
&+ h_{\text{conv}} (T_{\text{air}} - T_{\text{surface}}) &+ q_{\text{convection}} \\
&- U (T_{\text{surface}} - T_{\text{surface,interior}}) = 0 &- q_{\text{conduction}} \\
&= \n\end{aligned}
$$

Sky (longwave)

radiation.

 $I_{\text{lw}} = \sigma T_{\text{sky}}^4$ 

Reflection

 $= \alpha I_{\text{env}}$ 

Absorption  $\star$ 

 $=$   $\epsilon I_{\text{huc}}$ 

Solar (short-

wave)

radiation. L.

(long-

wave)

radiatior

emission

 $= \sigma \varepsilon T_{\rm sky}$ 

surface

Convection

 $h_c$  ( $t_{surface}$  - $t_{air}$ 

Conduction  $= U (t_{surface} - t_{in})$ 

t<sub>in</sub>

 $\Omega$ 

## **HBM: Surface energy balance**

• Similarly, for a vertical surface:

$$
q_{solar} + q_{lwr} + q_{conv} - q_{cond} = 0
$$

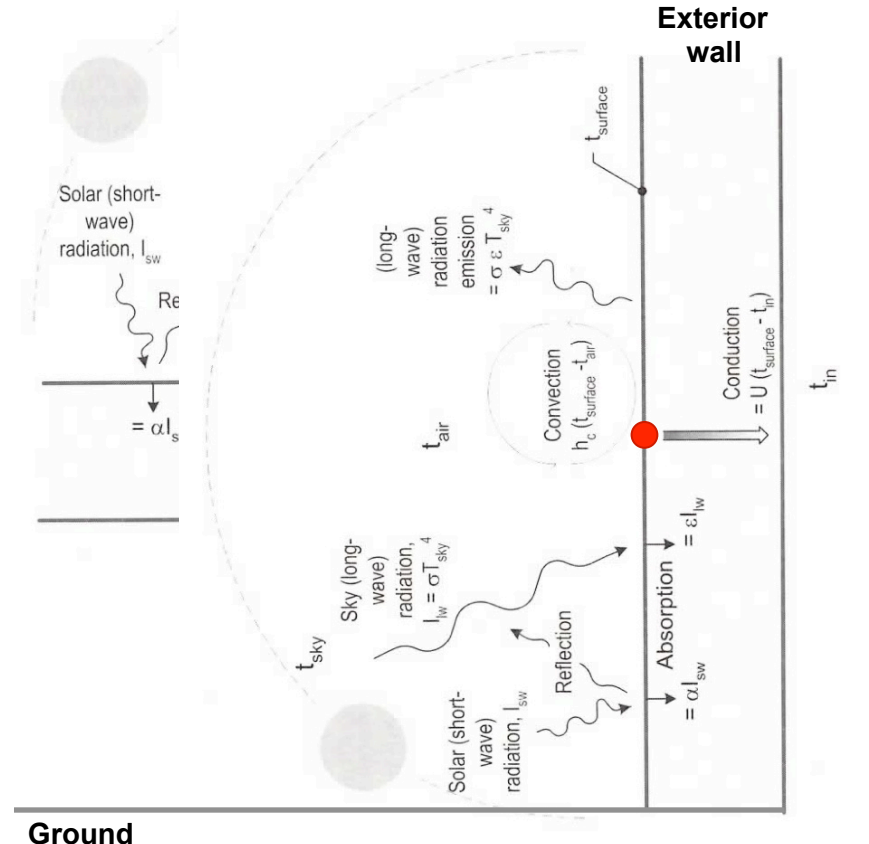

$$
\alpha I_{solar}
$$
\n
$$
+ \varepsilon_{surface} \sigma F_{sky} (T_{sky}^4 - T_{surface, ext}^4)
$$
\n
$$
+ \varepsilon_{surface} \sigma F_{ground} (T_{ground}^4 - T_{surface, ext}^4)
$$
\n
$$
+ h_{conv} (T_{air} - T_{surface, ext})
$$
\n
$$
- U (T_{surface, ext} - T_{surface, int}) = 0
$$

# **HBM: Combining surface energy balances**

• For an example room like this, you would setup a system of equations where the temperature at each node (either a surface or within a material) is unknown

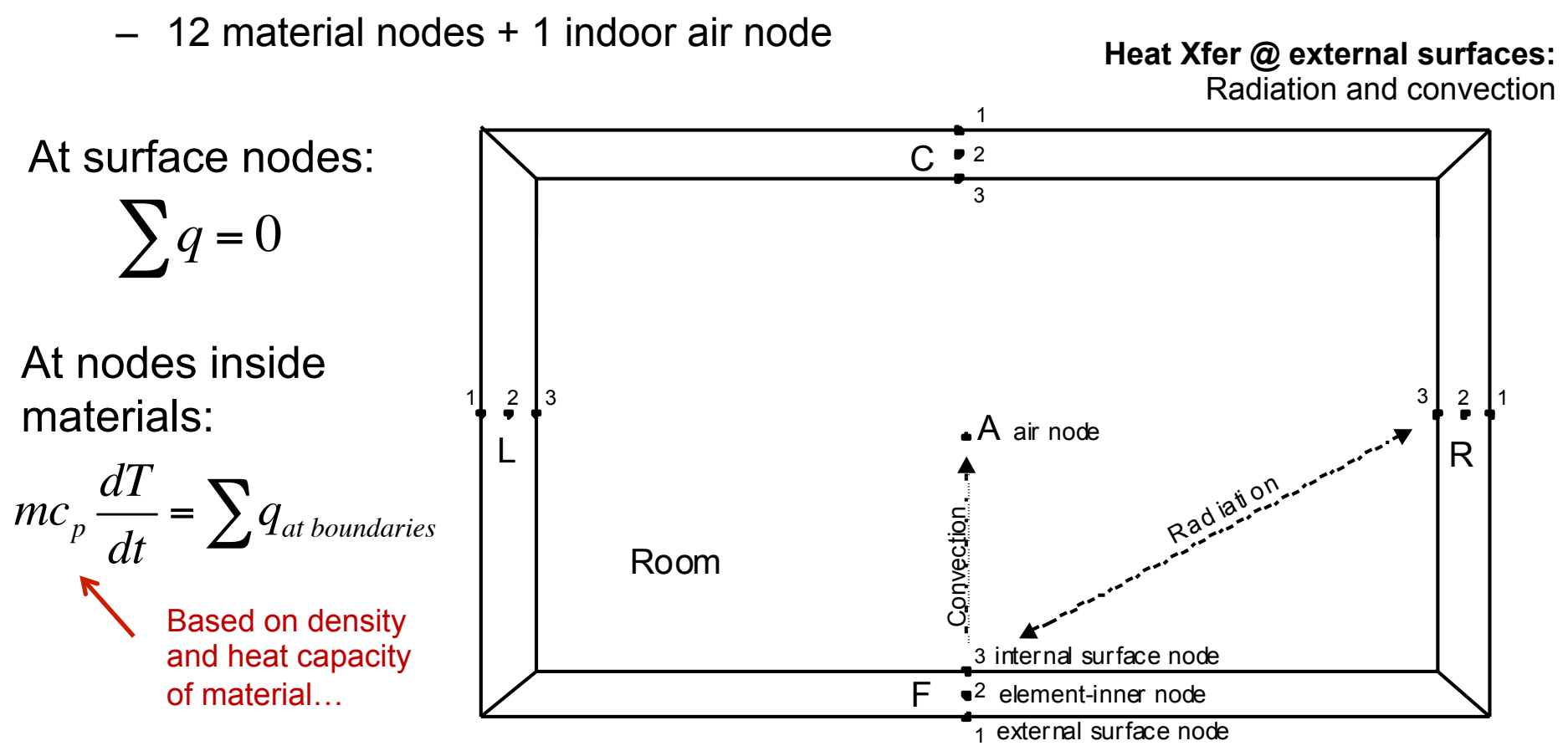

# **Modeling thermal mass: Unsteady conduction**

• Conduction and thermal mass together can be modeled using a **lumped capacitance** approach in 1-dimension:

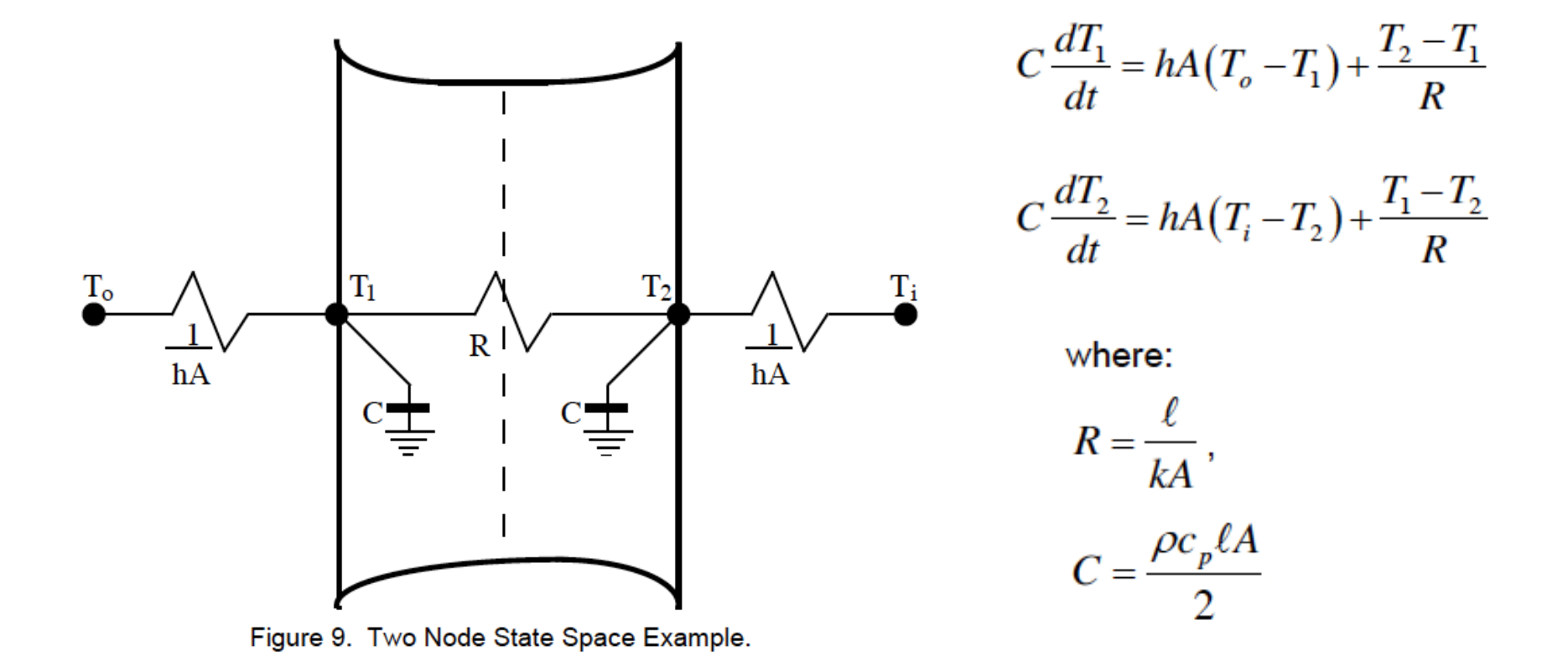

## **Lumped capacitance model**

• Wall example: Exterior surface balance at  $T_1$  changes

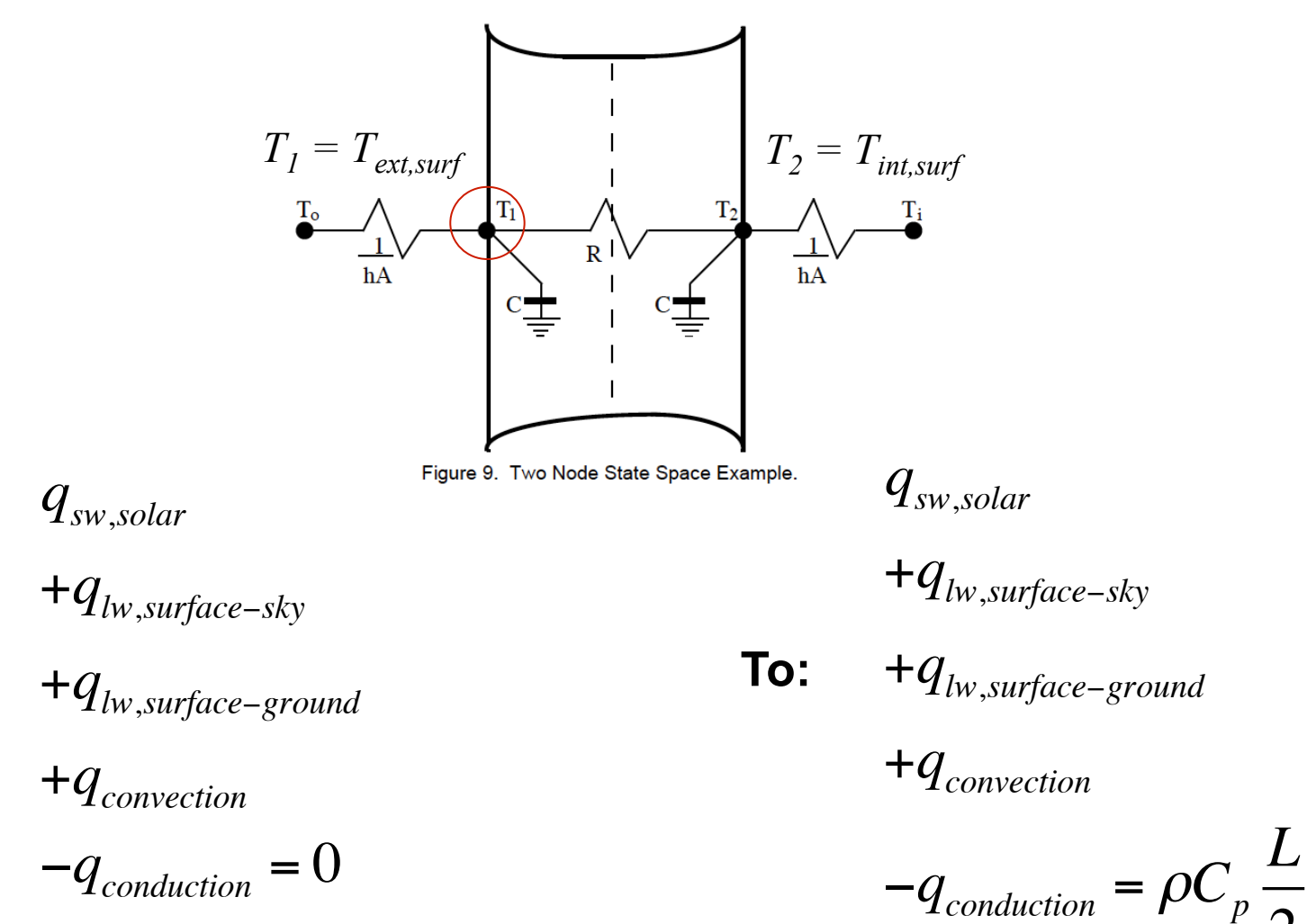

**From:** 

20

2

*dT*

*dt*

### **Lumped capacitance model**

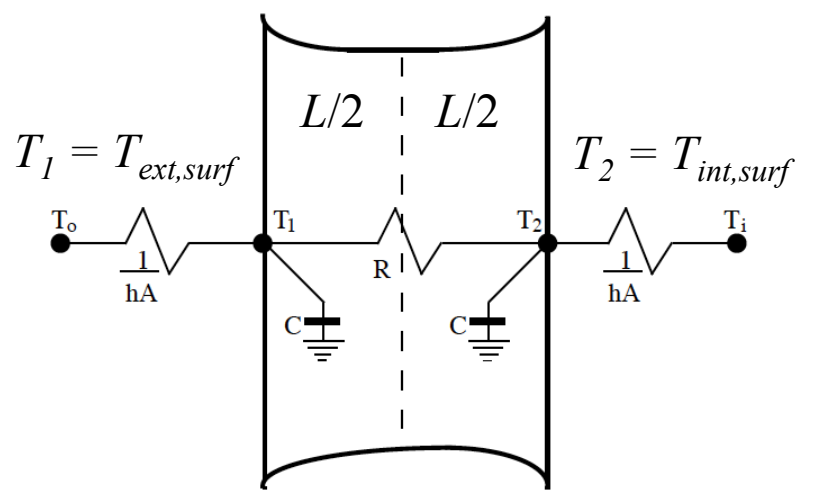

Figure 9. Two Node State Space Example.

#### **Steady state surface energy balance…**

$$
\alpha I_{solar} + \varepsilon_1 \sigma F_{sky} (T_{sky}^4 - T_1^4) + \varepsilon_1 \sigma F_{ground} (T_{ground}^4 - T_1^4) + h_{conv} (T_{air} - T_1) - U (T_1 - T_2) = 0
$$

#### **…becomes a time-varying surface energy balance:**

$$
\alpha I_{solar} + \varepsilon_1 \sigma F_{sky} (T_{sky}^4 - T_1^4) + \varepsilon_1 \sigma F_{ground} (T_{ground}^4 - T_1^4) + h_{conv} (T_{air} - T_1) - U (T_1 - T_2) = \frac{\rho C_p}{\Delta t} \frac{L}{2} (T_1^n - T_1^{n-1})
$$

# **HBM: Air energy balance**

- To get the impact on indoor air temperature (and close the system of equations)
	- Write an energy balance on the indoor air node
	- Air impacted directly only by convection (bulk and/or surface)

$$
(V_{room}\rho_{air}c_{p,air})\frac{dT_{air,in}}{dt} = \sum_{i=1}^{n} h_i A_i (T_{i,surf} - T_{air,in}) + \text{inc}_p (T_{out} - T_{air,in}) + Q_{HVAC}
$$
\nIn plain English:  
\nThe change in indoor air  
\ntemperature is equal to the  
\nsum of convection from  
\neach interior surface plus  
\noutdoor air delivery (by  
\ninfiltration or dedicated  
\ntransfer delivered by the  
\nHVAC system\n
$$
F_3
$$
\n
$$
V_4
$$
\n
$$
V_5
$$
\n
$$
V_6
$$
\n
$$
V_7
$$
\n
$$
V_8
$$
\n
$$
V_9
$$
\n
$$
V_9
$$
\n
$$
V_9
$$
\n
$$
V_9
$$
\n
$$
V_9
$$
\n
$$
V_9
$$
\n
$$
V_9
$$
\n
$$
V_9
$$
\n
$$
V_9
$$
\n
$$
V_9
$$
\n
$$
V_9
$$
\n
$$
V_9
$$
\n
$$
V_9
$$
\n
$$
V_9
$$
\n
$$
V_9
$$
\n
$$
V_9
$$
\n
$$
V_9
$$
\n
$$
V_9
$$
\n
$$
V_9
$$
\n
$$
V_9
$$
\n
$$
V_9
$$
\n
$$
V_9
$$
\n
$$
V_9
$$
\n
$$
V_9
$$
\n
$$
V_9
$$
\n
$$
V_9
$$
\n
$$
V_9
$$
\n
$$
V_9
$$
\n
$$
V_9
$$
\n
$$
V_9
$$
\n
$$
V_9
$$
\n
$$
V_9
$$
\n
$$
V_9
$$
\n
$$
V_9
$$
\n
$$
V_9
$$
\n
$$
V_9
$$
\n
$$
V_9
$$
\n
$$
V_9
$$
\n
$$
V_9
$$
\n
$$
V_9
$$
\n
$$
V_9
$$
\

٠

## **Using HBM to calculate peak loads**

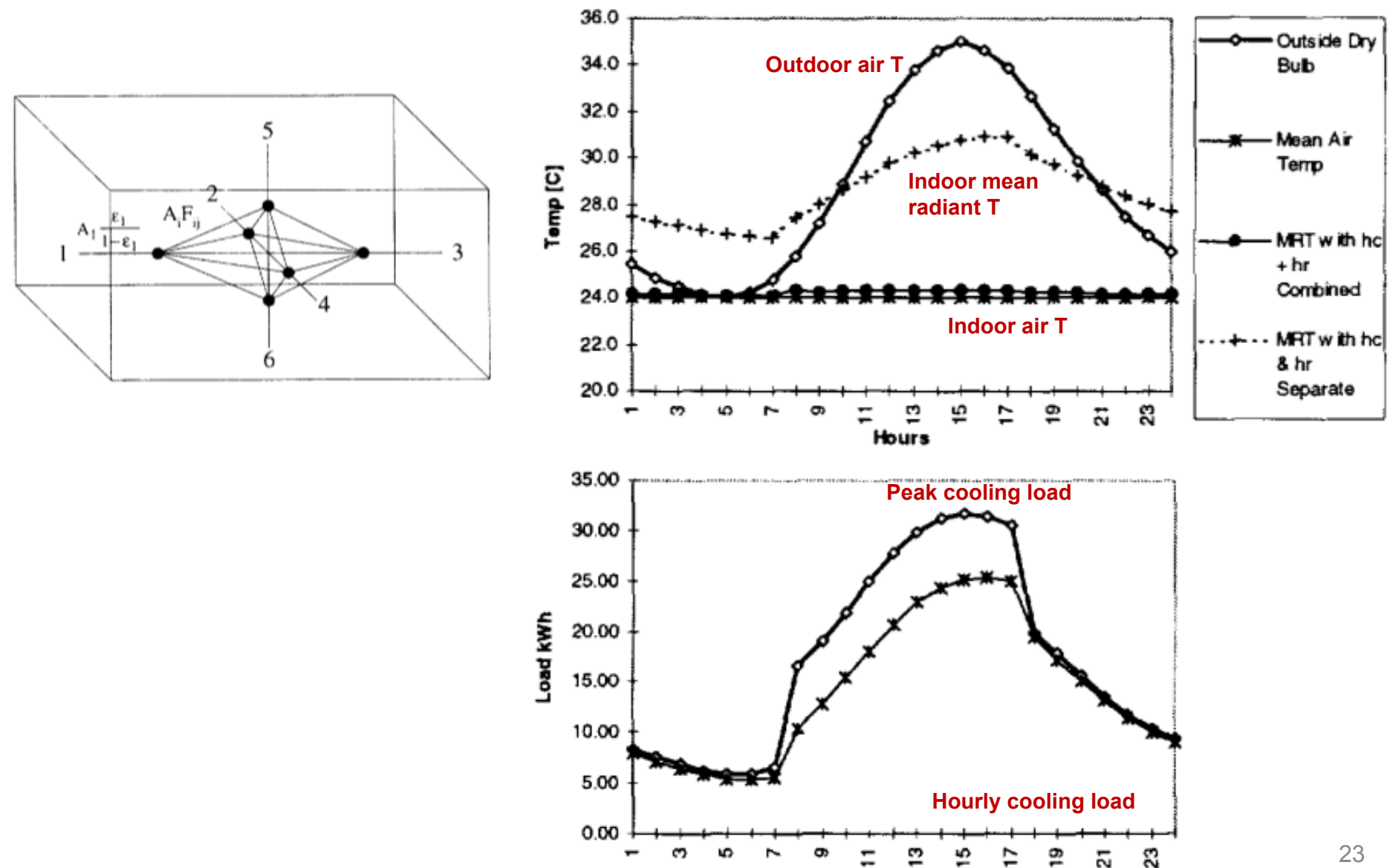

**Hours** 

## **Using HBM to calculate peak loads**

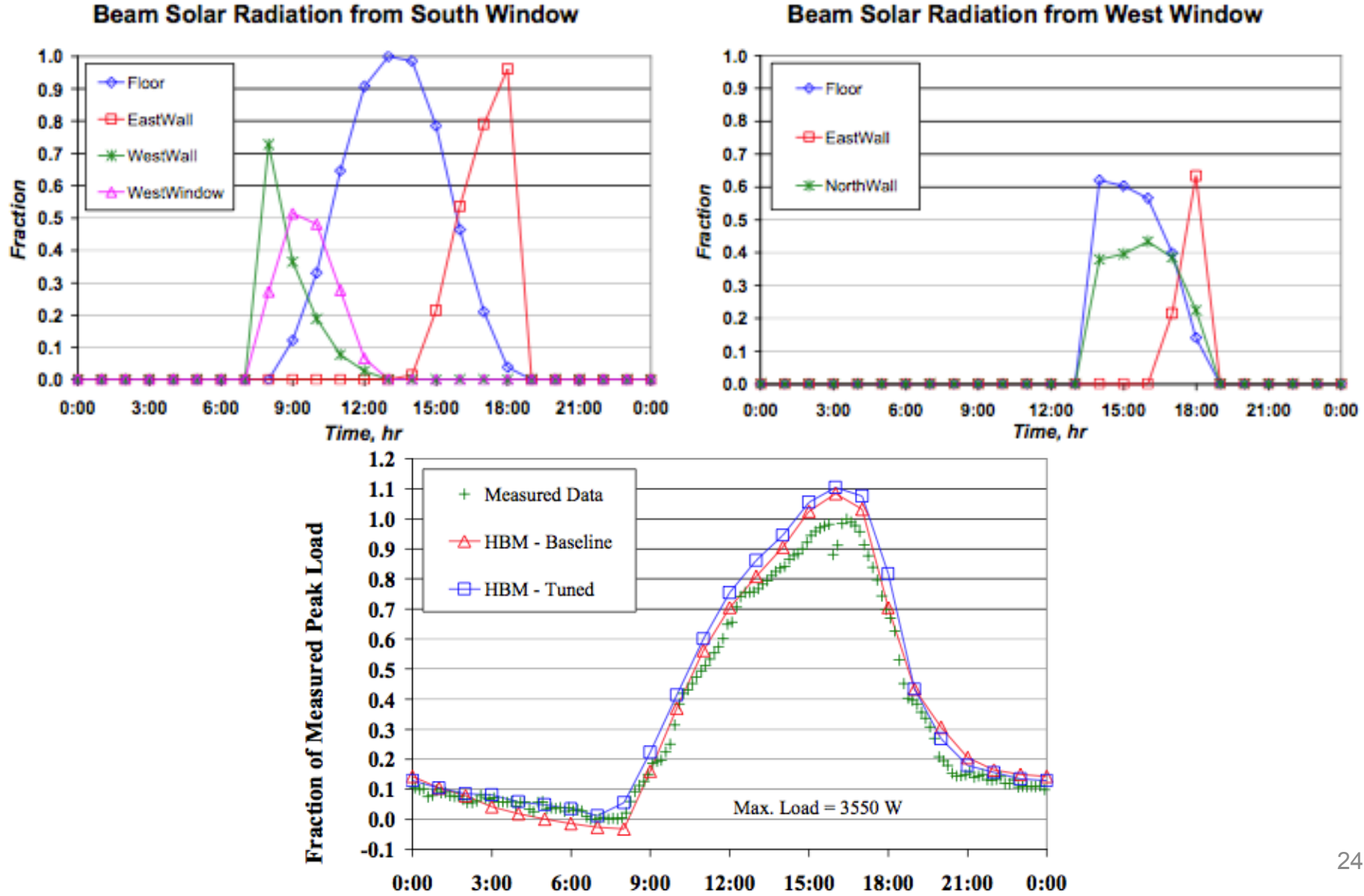

#### **Beam Solar Radiation from West Window**

# **Software tools for load calculations**

- These are not done by hand, sometimes by spreadsheet – Many use ACCA Manual J
- Most use computer programs
- Big list of programs:
	- http://apps1.eere.energy.gov/buildings/tools\_directory/subjects.cfm/ pagename=subjects/pagename\_menu=whole\_building\_analysis/ pagename\_submenu=load\_calculation

## **Accuracy of methods**

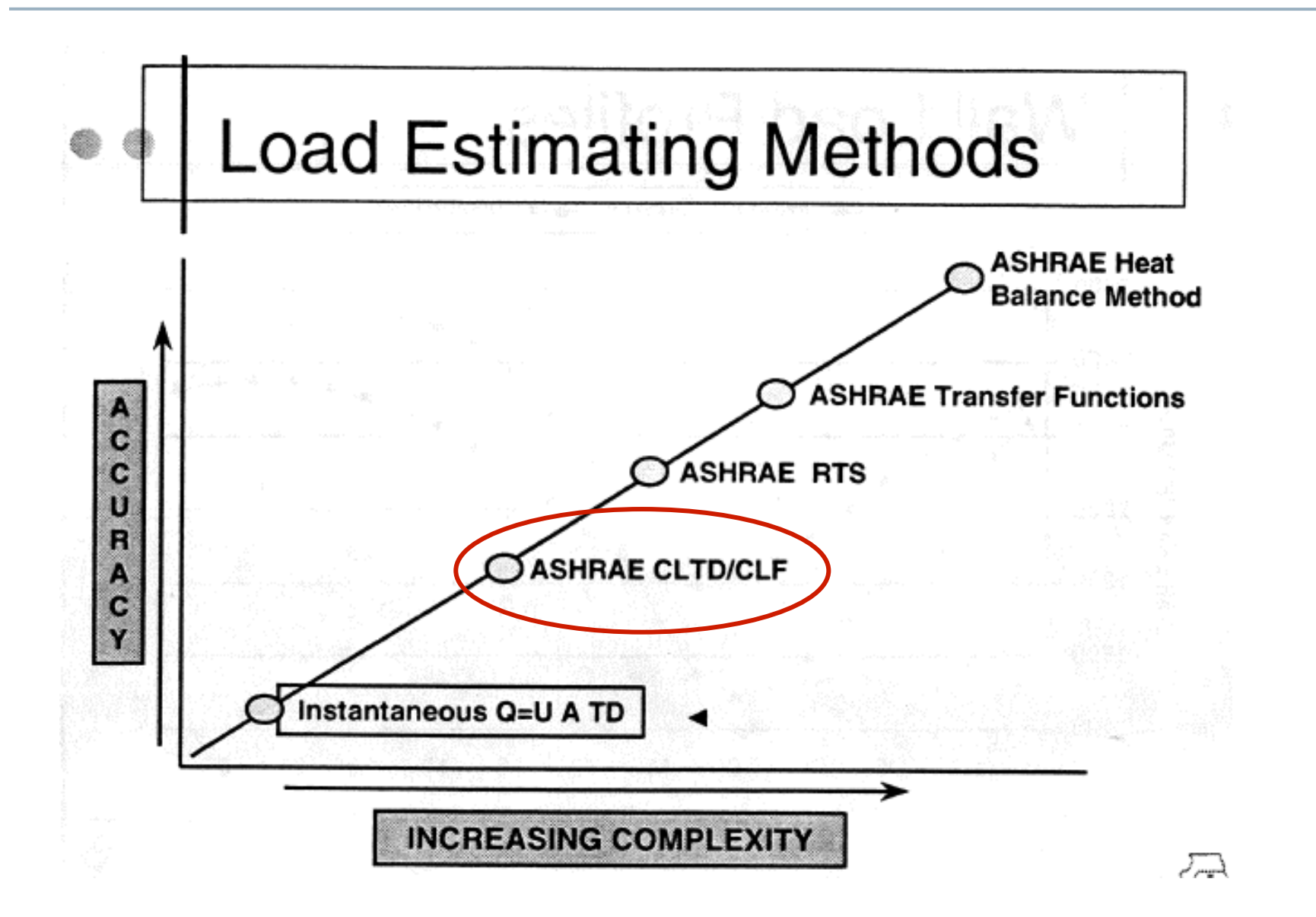

# **ASHRAE CLTD/CLF method**

- One method of accounting for periodic responses for conduction and radiation (simpler than others)
- CLTD = cooling load temperature difference [K]
	- The temperature difference that gives the same cooling load when multiplied by UA for a given assembly
	- Calculate these ΔT values for typical constructions and typical temperature patterns
		- Then adjust the conductive load accordingly

Instead of: 
$$
Q_{cooling, conduction} = UA(T_{out} - T_{in})
$$
  
You use:  $Q_{cooling, conduction} = UA(CLTD_t)$  at hour a

### **CLTD for roof materials**

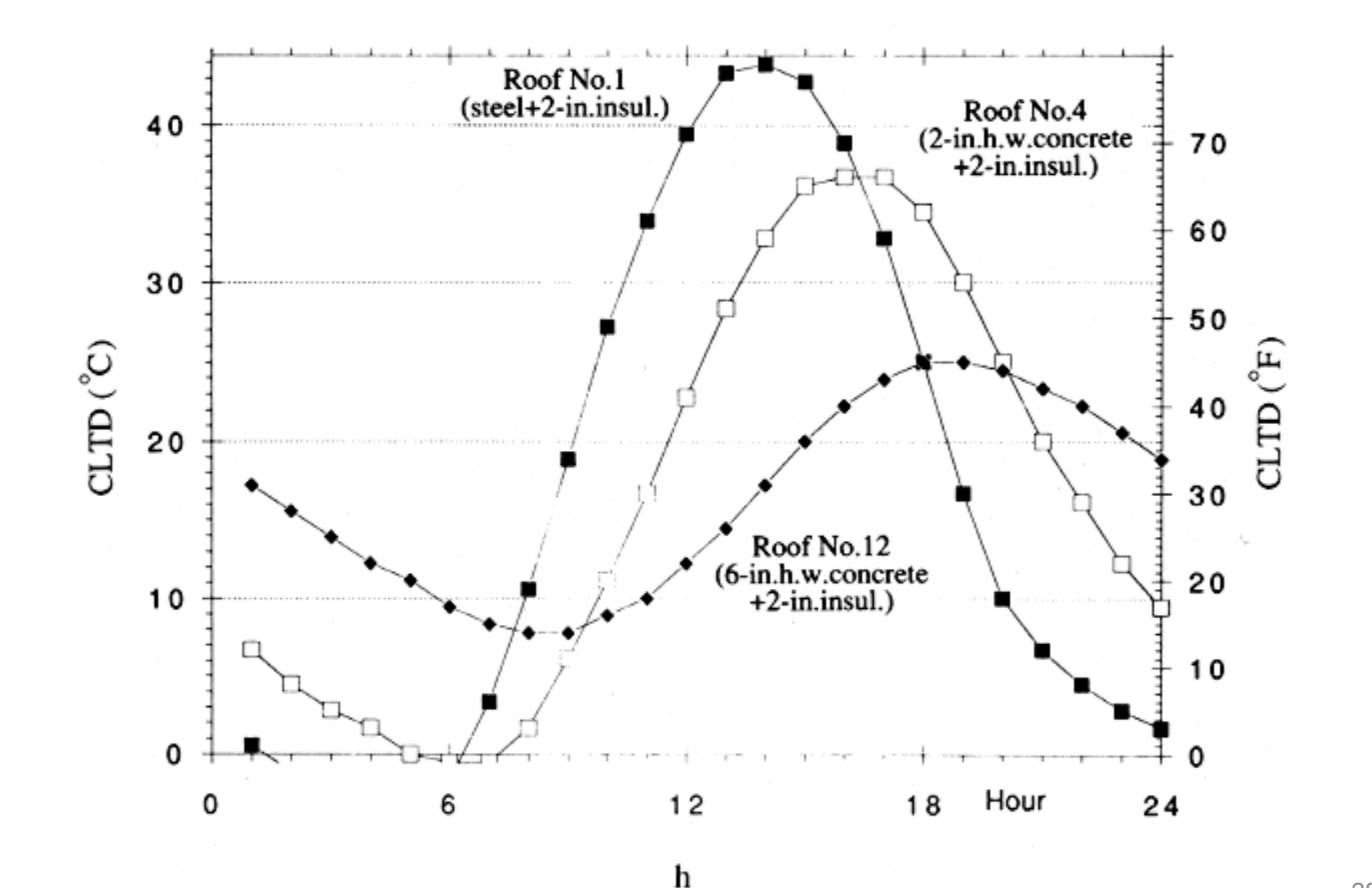

28

### **CLTD for "heavy" or "massive" walls**

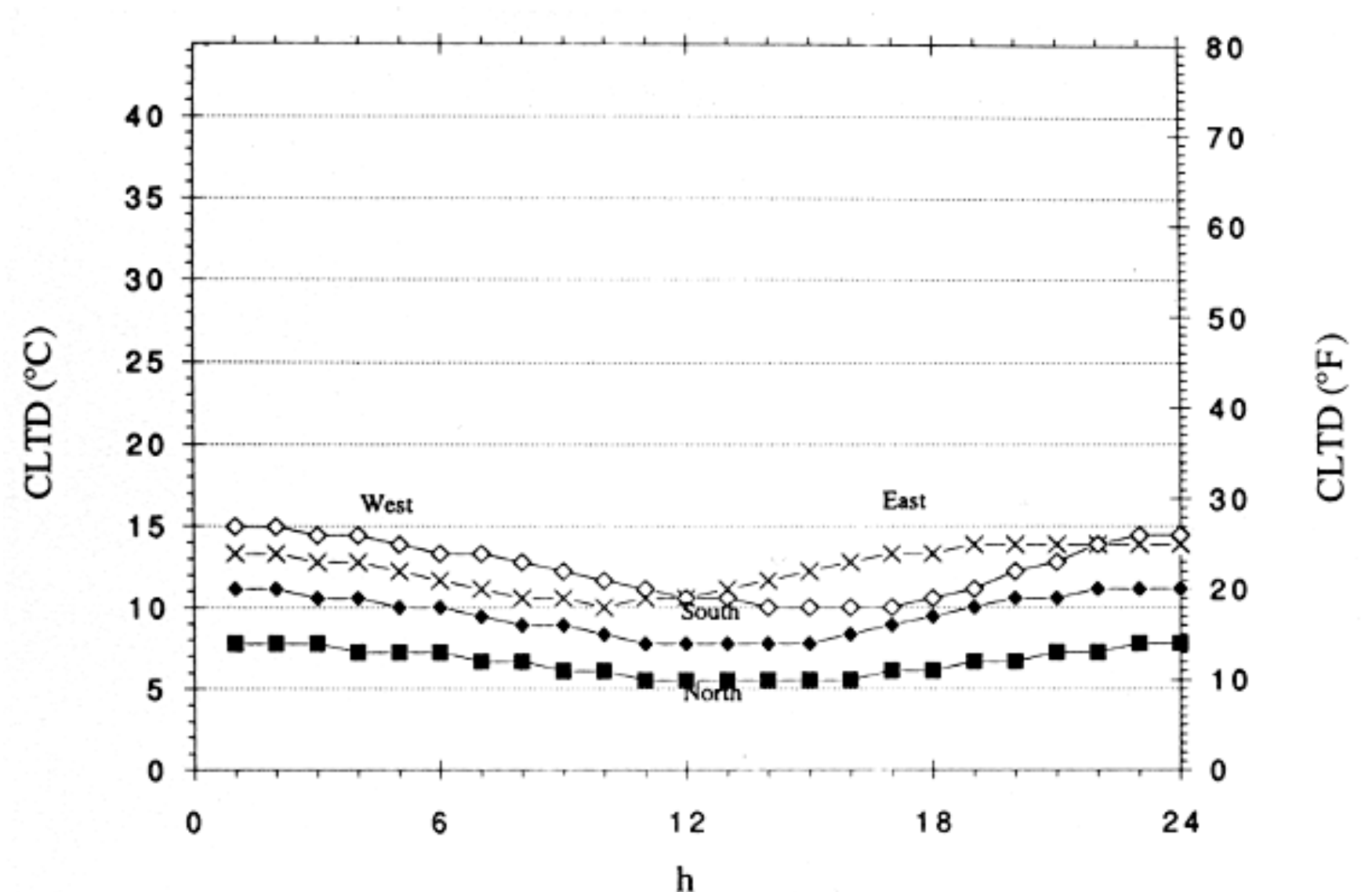

29

## **CLTD for "lightweight" walls**

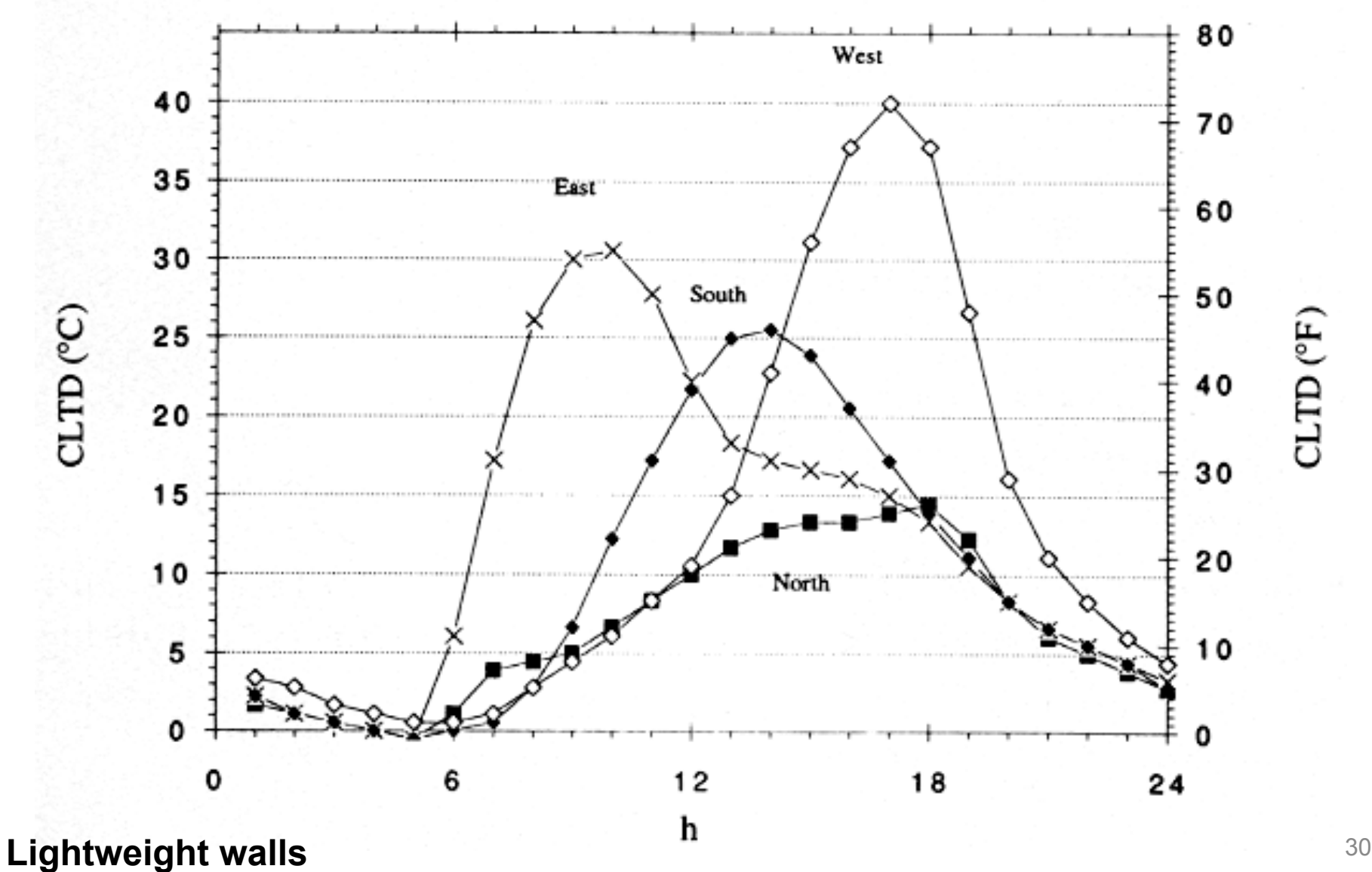

## **CLTD for glass**

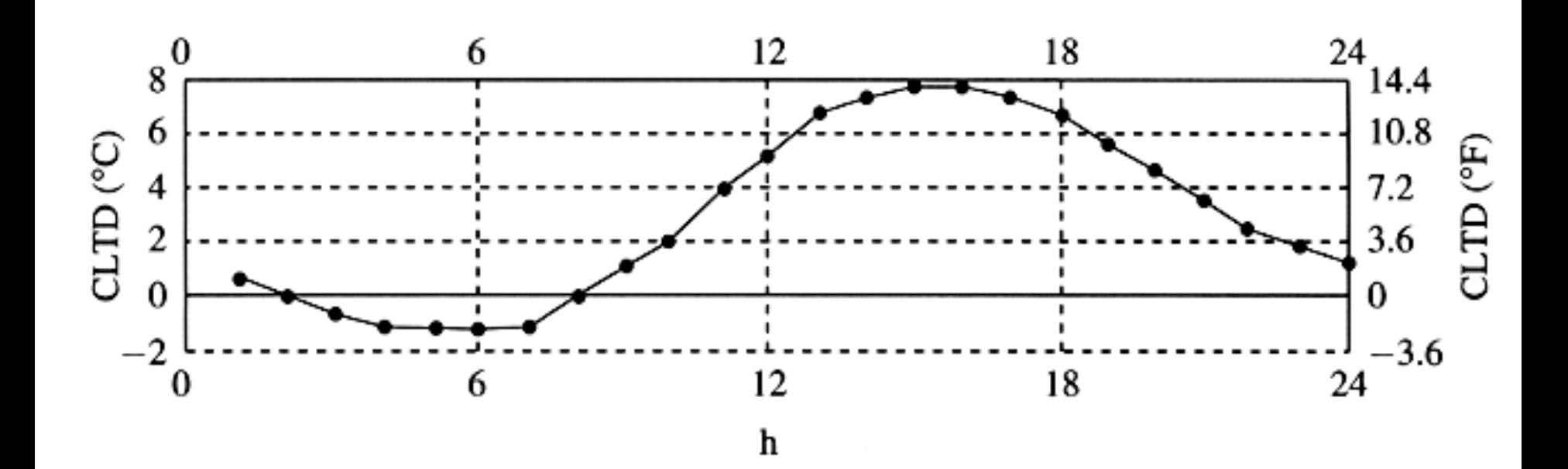

# **ASHRAE CLTD/CLF method**

- CLF = cooling load factor [dimensionless]
	- Yields the cooling load at hour *t* as a function of maximum daily load
		- Also calculated for common construction materials
		- Just look values up in tables

Instead of: 
$$
Q_{solar} = \alpha I_{solar} A
$$
  
You use:  $Q_{cooling, radiation, t} = Q_{max}(CLF_t)$  at hour *t*

# **CLF for glass**

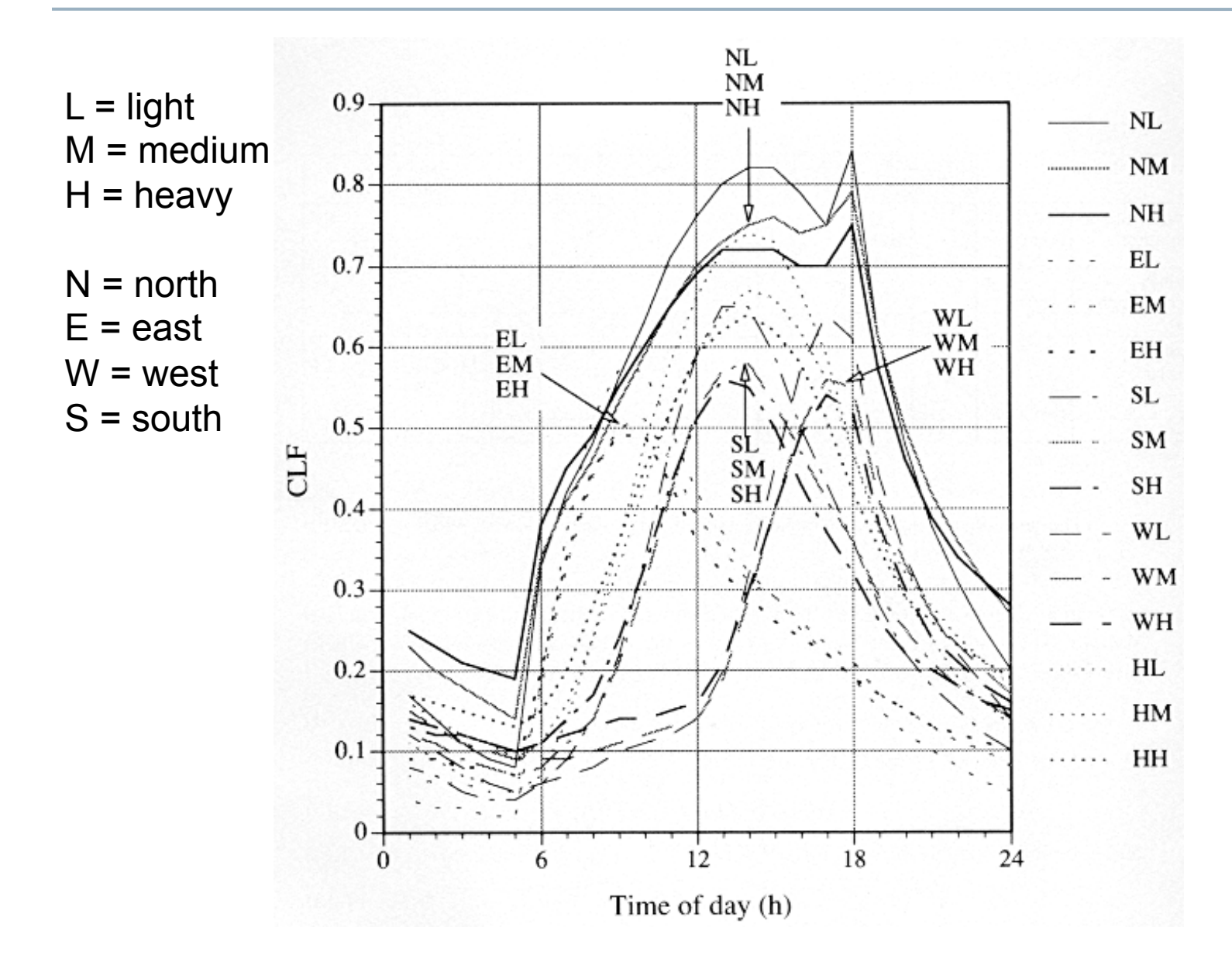

# **CLF for internal gains**

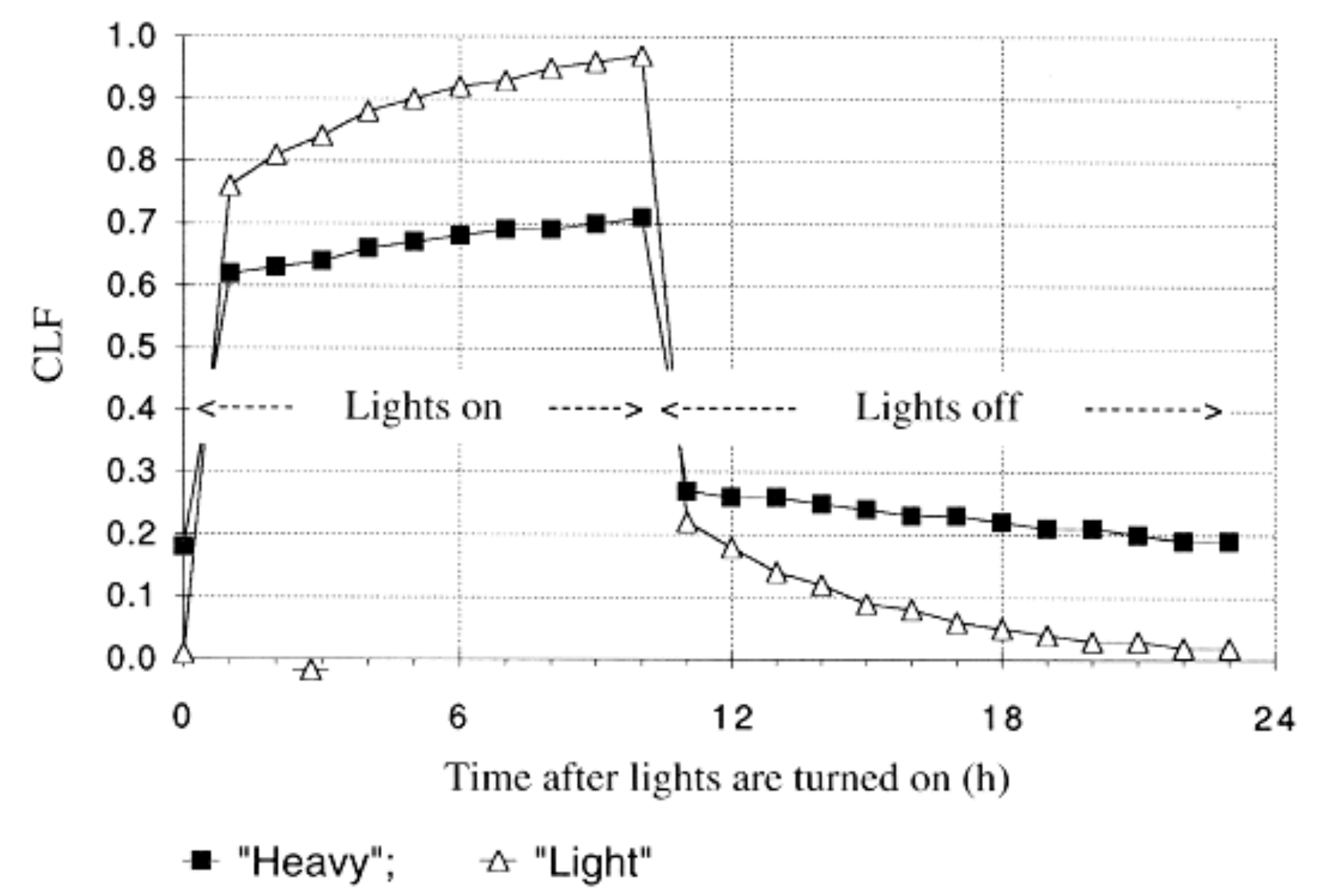

# **Finding peak cooling load with CLTD/CLF method**

- To find the peak cooling load you would need to take into account the magnitude of all individual loads around a peak time period
- Typically late afternoon or early evening
- Use a spreadsheet tool

# **ASHRAE CLTD/CLF method**

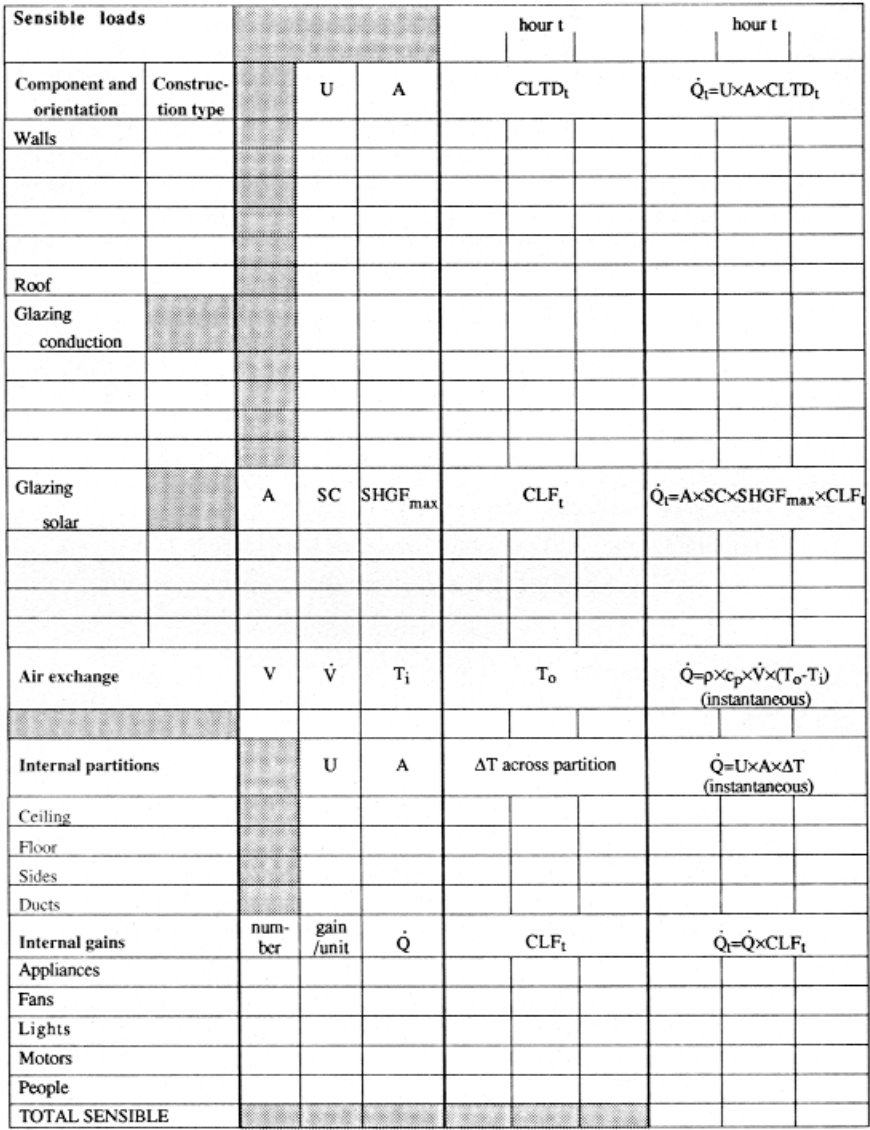

Our book (Kreider) has a Heating and Cooling for Buildings (HCB) tool on CD-ROM

• Demo
#### **Accuracy of methods**

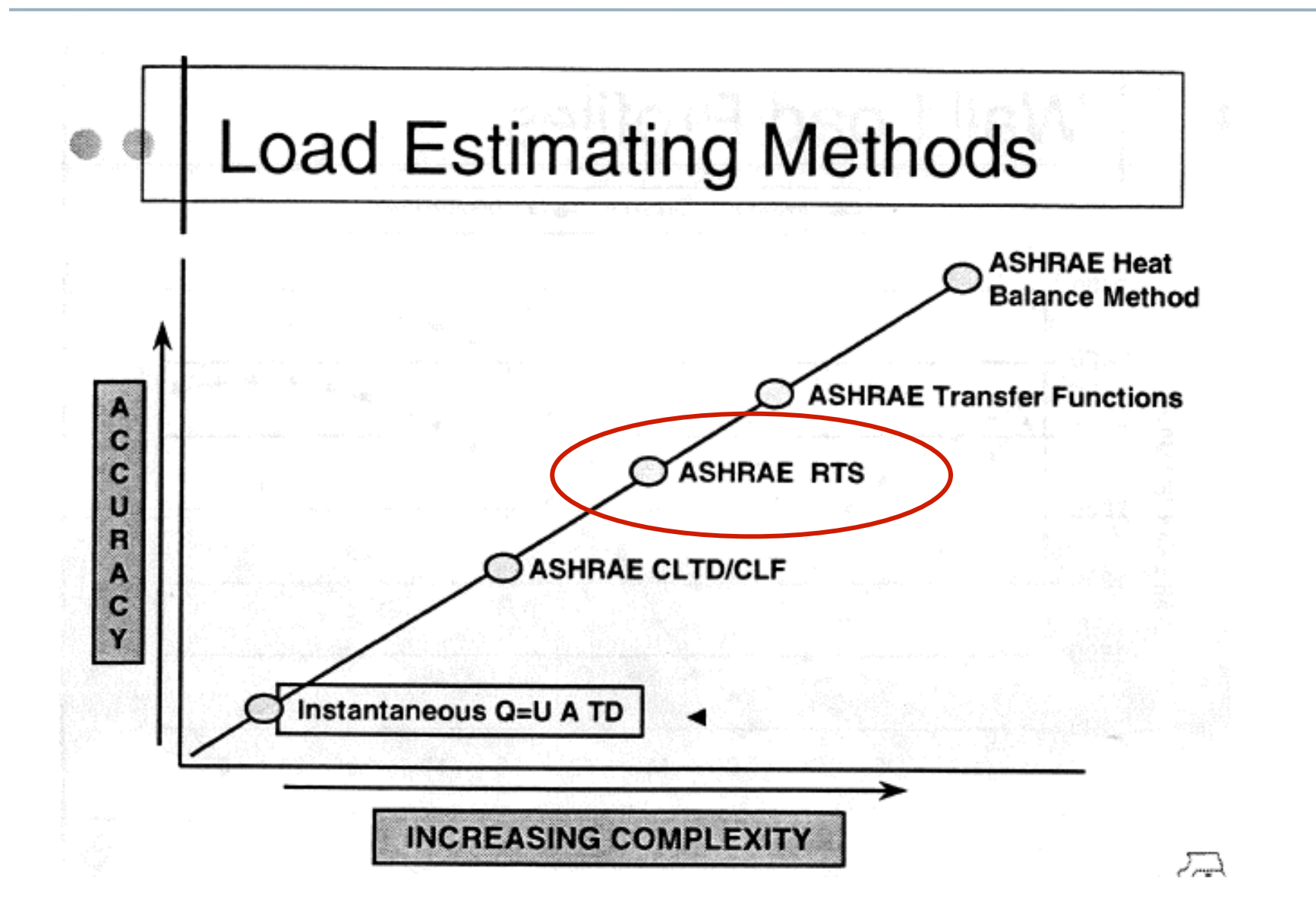

### **Radiant time-series method (RTS)**

- The Radiant Time-Series method (RTS) is a simplified version of the more complete heat balance version that can be implemented in a spreadsheet or similar software
- RTSM attempts to include dynamic elements like outdoor air temperatures, solar radiation, and enclosure heat transfer
	- Outdoor air temps and solar radiation are cyclic with 24 hour periods
	- Enclosure heat capacity will absorb and release heat with a time delay
	- This is like time delays (phase shifts) of electrical networks

# **RTS simplifying assumptions**

- The combined effects of convective and radiative heat transfer to/from exterior can be modeled by convection to/ from an equivalent exterior air temperature called the sol-air temp,  $T_{sol-air}$ 
	- This means a single combined radiation-convection heat transfer coefficient independent of wind speed, surface temps and sky temps, must be used for all surfaces
- All interior surface temperatures are nearly the same so all radiation between elements in the interior can be ignored

# **RTS main idea**

The idea behind the radiant time series is this:

- The current heat transfer to/from the interior is equal to:
	- + Part of the current convective heat transfer to the outside of the enclosure
	- + Current solar heat gain through fenestration
	- + Part of the earlier convective and radiative heat transfer to the outside of the enclosure

### **RTS algorithm**

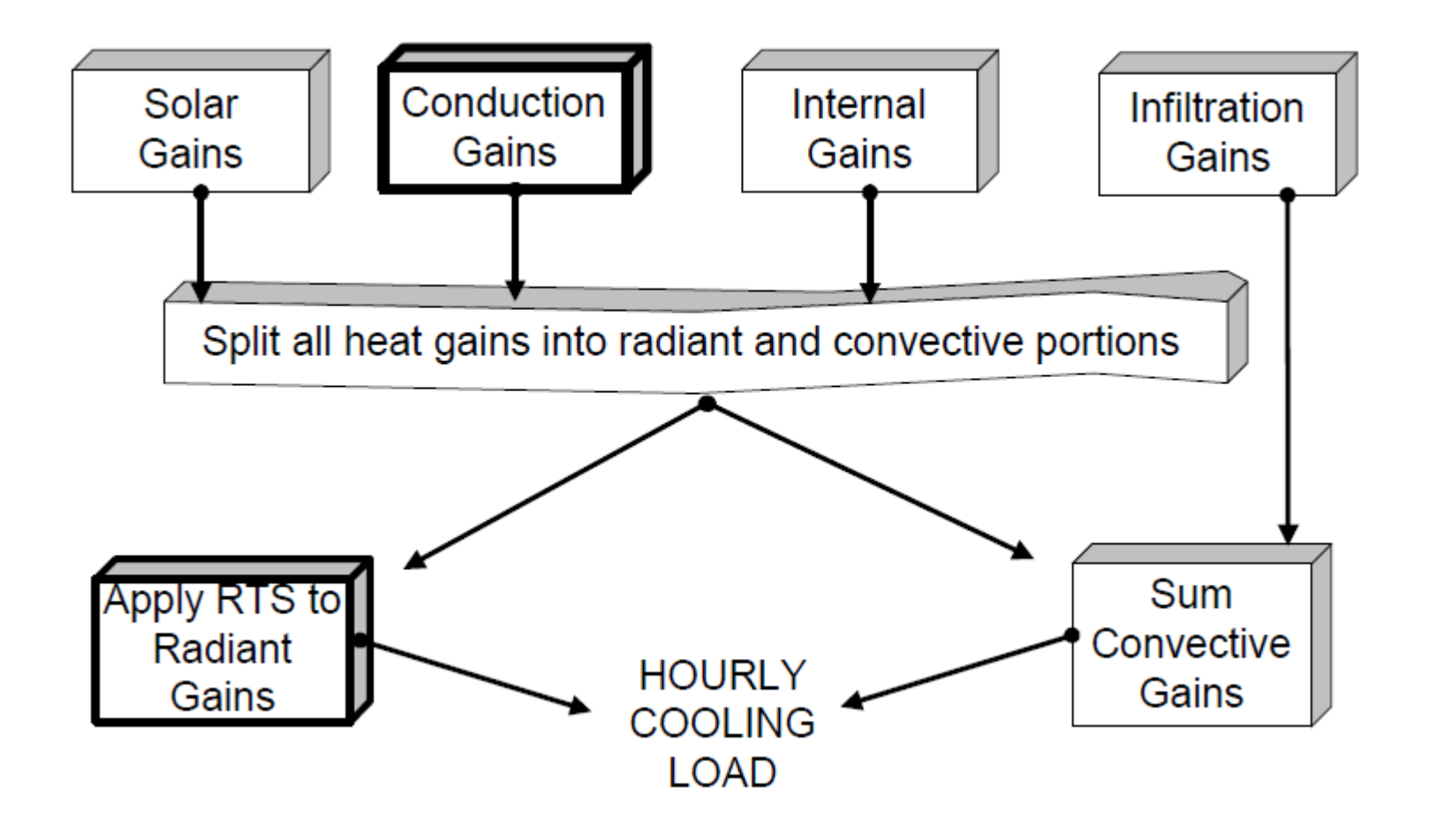

#### **RTS procedure**

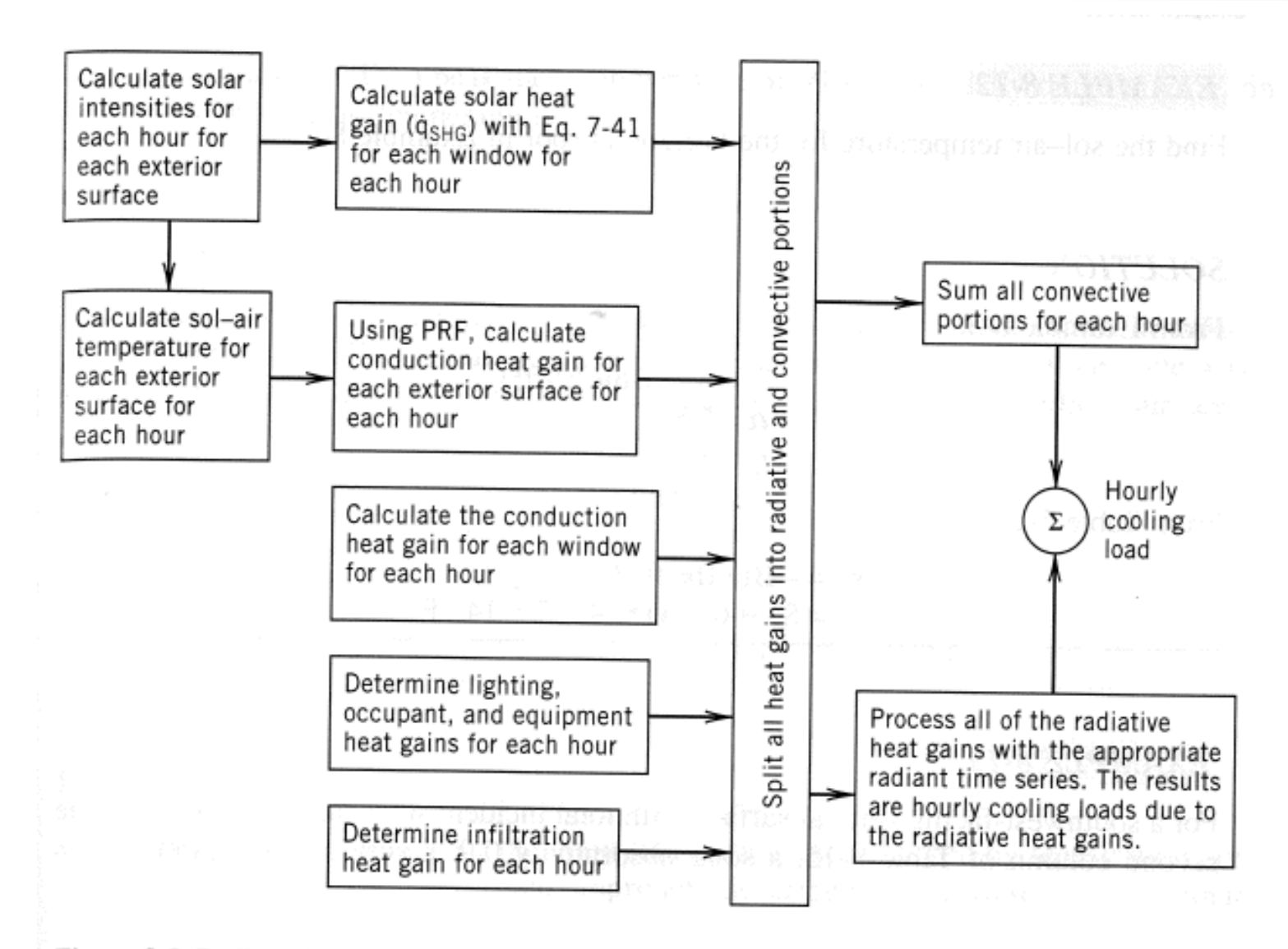

Figure 8-8 Radiant time series method.

#### **RTS procedure**

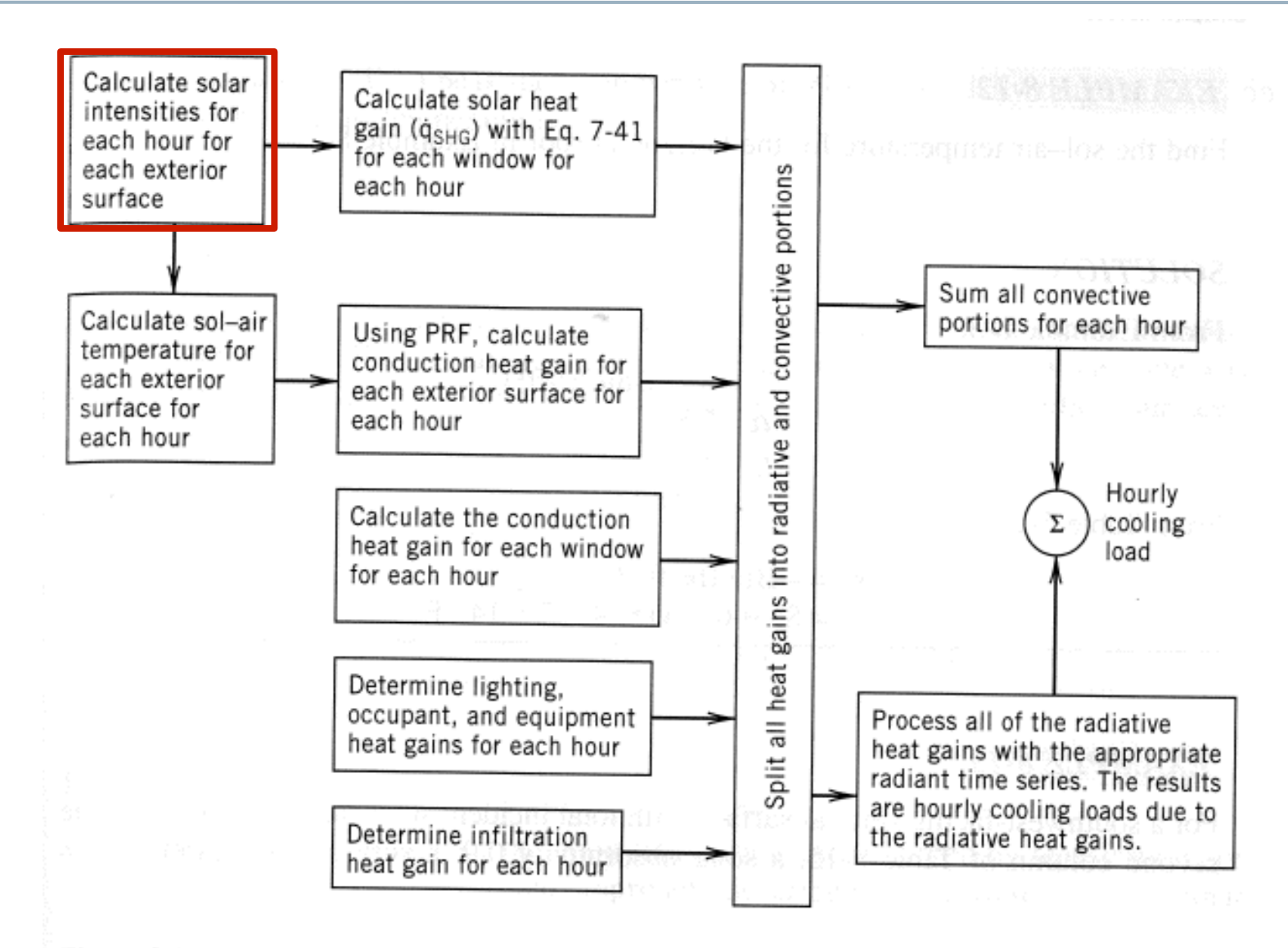

Figure 8-8 Radiant time series method.

### **Solar intensities**

- We can calculate hourly solar intensities based on solar geometry
- Or download data from the internet
	- http://rredc.nrel.gov/solar/old\_data/nsrdb/
- This is often given to us

#### **RTS procedure**

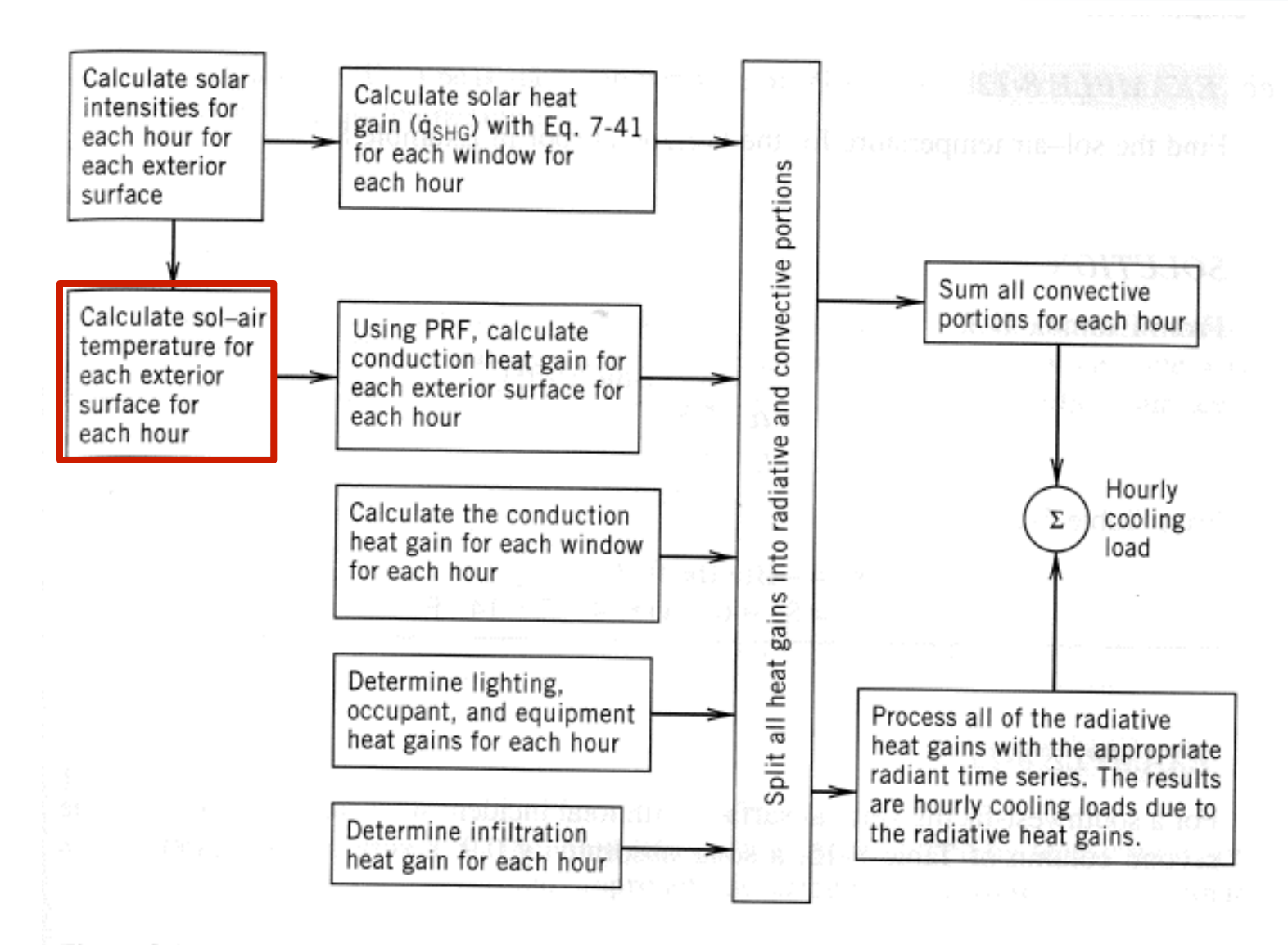

Figure 8-8 Radiant time series method.

• For each surface, for each hour

$$
T_{sol-air} = T_{air,out} + \alpha \frac{I_{solar}}{h_{ext,conv+rad}} - \varepsilon \frac{\delta R}{h_{ext,conv+rad}}
$$

$$
\varepsilon \delta R \approx 7^{\circ} \text{F for horizontal surfaces}
$$

$$
\varepsilon \delta R \approx 0^{\circ} \text{F for vertical surfaces}
$$

#### **RTS procedure**

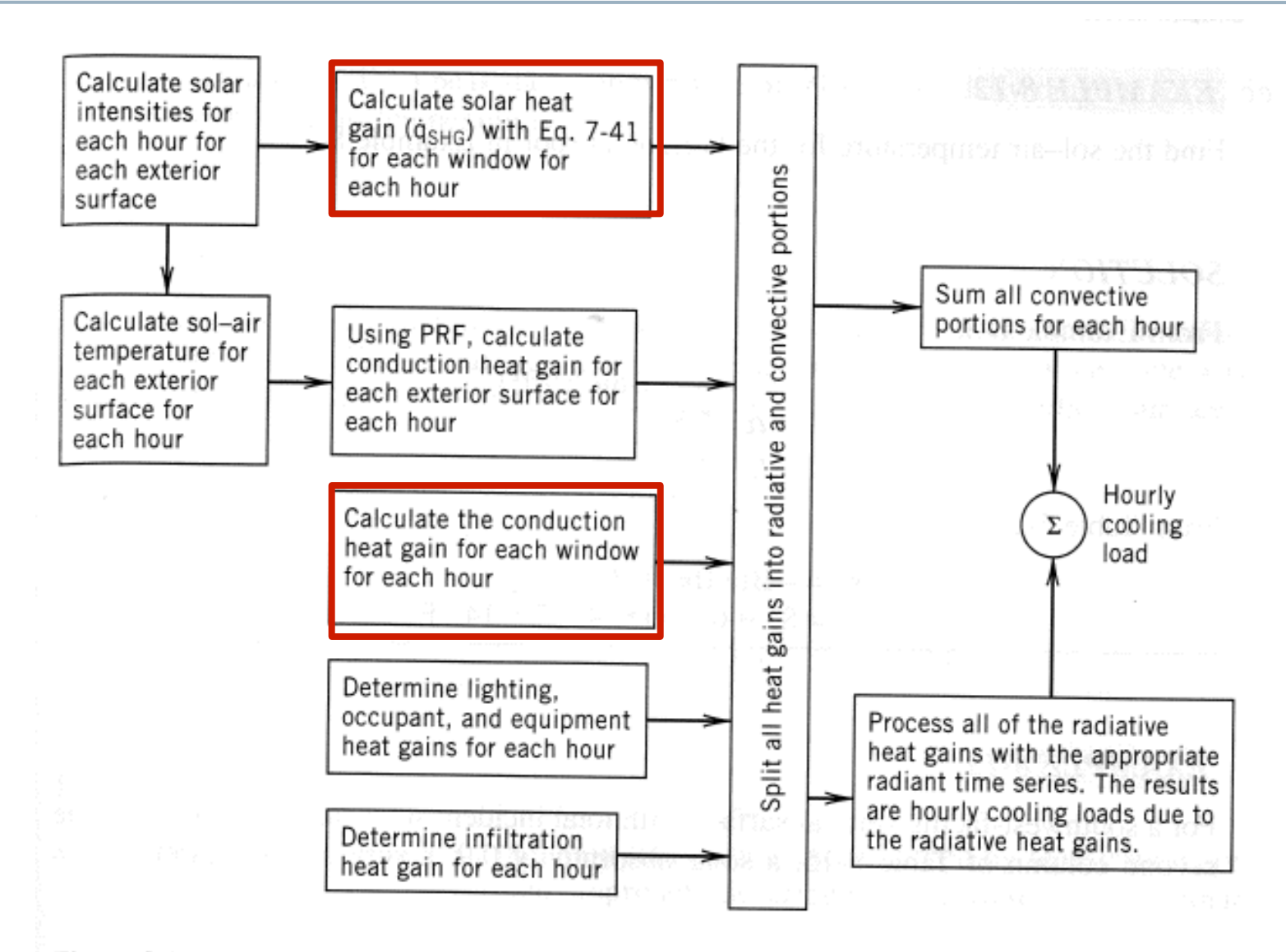

Figure 8-8 Radiant time series method.

#### **Solar heat gain through windows**

• Each window, each hour

$$
q_{window} = U_{pf} \left( T_{out} - T_{in} \right) + I_{solar} SHGC(LAC)
$$

• We've done this before

#### **RTS procedure**

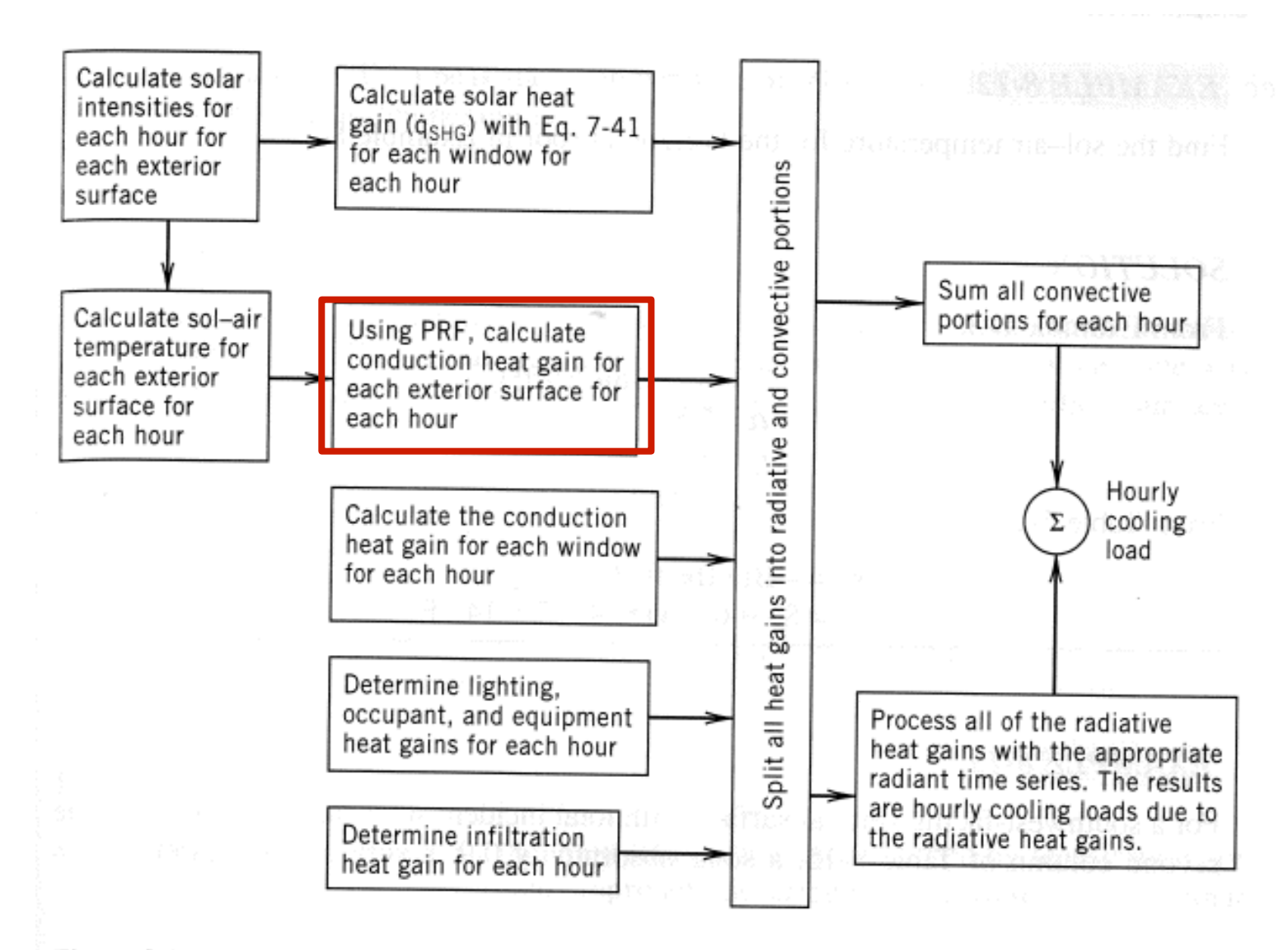

Figure 8-8 Radiant time series method.

# **Conduction heat gains and "PRF"**

- Heat gains to the interior from conduction will be a sum of conduction going on right now + part of the heat transferred to the enclosure from earlier times
- For example:

 $q(n)=C_0U(T_e(n) - T_i(n)) + C_1U(T_e(n-1) - T_i(n-1)) + ... + C_{23}U(T_e(n-23) - T_i(n-23))$ 

where  $T_e = T_{\text{sol-air}}$ 

- We call *Cn* the **conduction time series**
- $Y_{pn}$  =  $C_n$   $U$  is the periodic response factor (PRF) in [W/m<sup>2</sup>K]

## **Conduction heat gains and "PRF"**

Once we have  $Y_{pn}$  we can write the heat conduction into the room at the current time

$$
q_{\text{conduction,in,t}} = \sum_{n=0}^{23} Y_{pn} \left( T_{e,q-n} - T_{rc} \right) \left[ \text{Btu} / (\text{h} \cdot \text{ft}^2) \text{ or } W / \text{m}^2 \right]
$$

#### where

*T e*,*q*−*n* =the sol-air temp *n* hours ago  $T_{rc}$  = constant interior room temp *Y pn* = periodic response function

- To use the previous equation we need to know the sol-air temp for the previous 24 hours
- The calculation for 8 am would look like this:

$$
q_{conduction,in,8am} = Y_{p0} \left( T_{e,8am} - T_{rc} \right) + Y_{p1} \left( T_{e,7am} - T_{rc} \right) + Y_{p2} \left( T_{e,6am} - T_{rc} \right) +
$$
  

$$
Y_{p3} \left( T_{e,5am} - T_{rc} \right) + Y_{p4} \left( T_{e,4am} - T_{rc} \right) + Y_{p5} \left( T_{e,3am} - T_{rc} \right) + \cdots
$$
  

$$
+ Y_{p22} \left( T_{e,11am} - T_{rc} \right) + Y_{p23} \left( T_{e,10am} - T_{rc} \right) + Y_{p24} \left( T_{e,9am} - T_{rc} \right)
$$

The underlined times are from the day before!

# **Finding**  $Y_{pn}$  and  $C_n$

- *Y<sub>pn</sub>* depends highly on the exact details of the enclosure construction (wall or ceiling)
	- Overall insulation, mass, heat capacity and the insulation location both are important
	- The ASHRAE handbook has a table of U and  $C_n$  values for 20 common constructions

# **Example Y<sub>pn</sub>**

- Type 20: Brick + 8" concrete + R11 insulation + gypsum board
- Type 3: 1" stone + R10 insulation + gypsum board

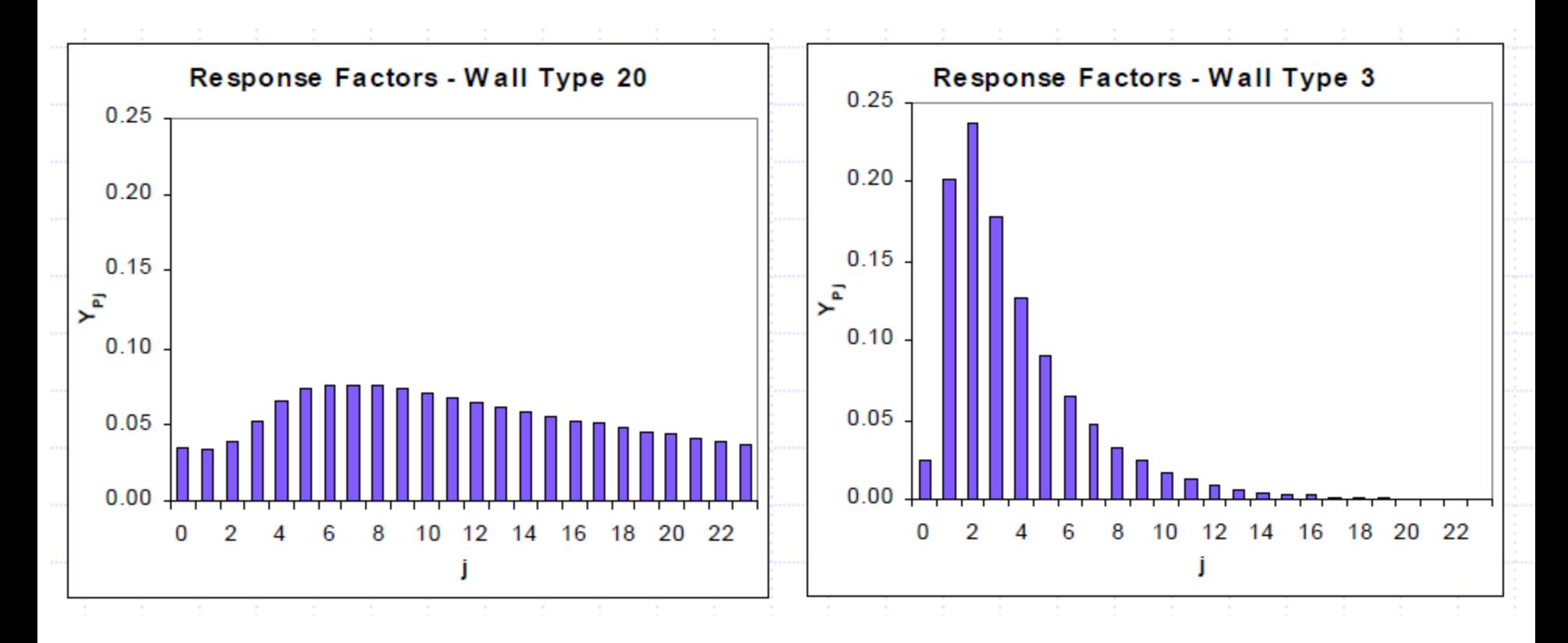

# **Y<sub>pn</sub>** for varying mass

Increasing mass (heat capacity) increases delay in heat transmission

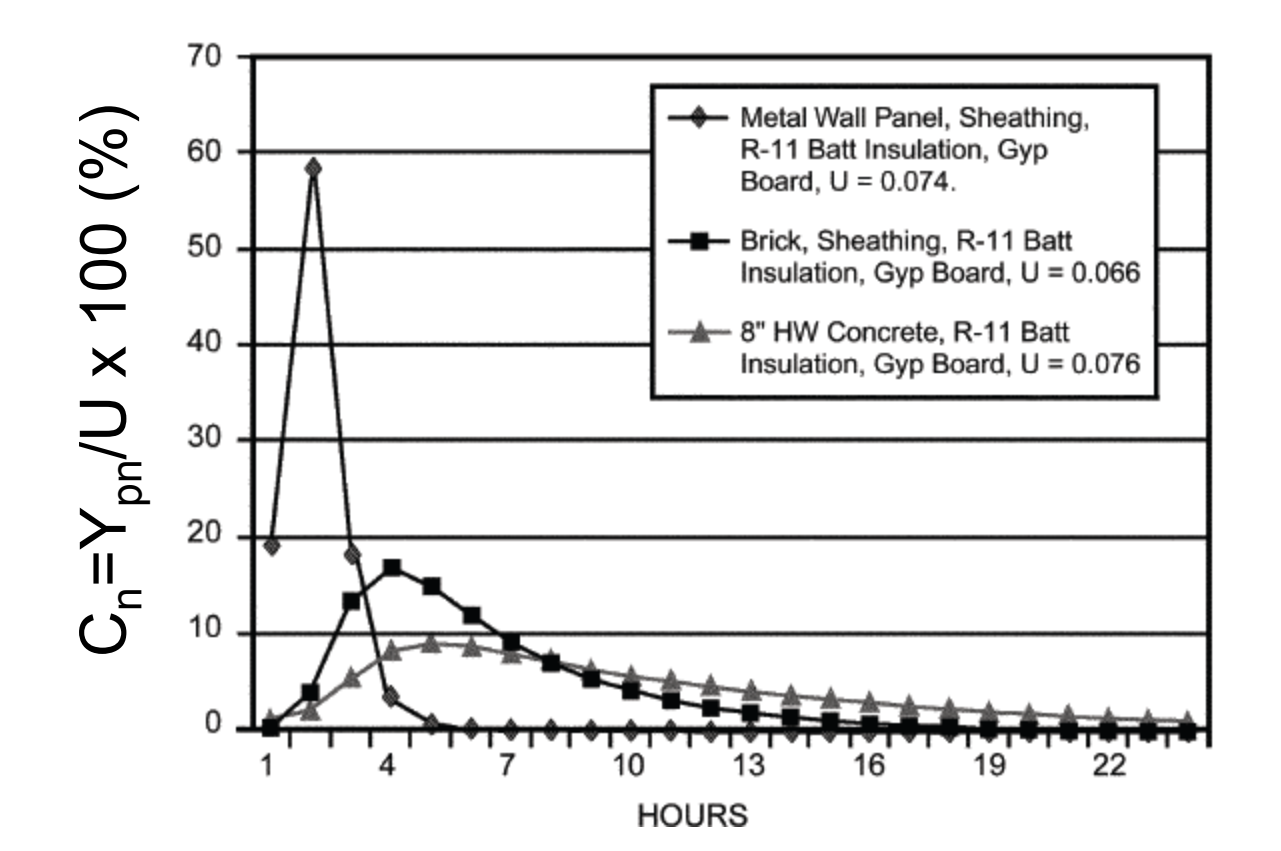

# **Y<sub>pn</sub>** for varying insulation

Increasing Interior insulation increases delay but increasing exterior insulation does not

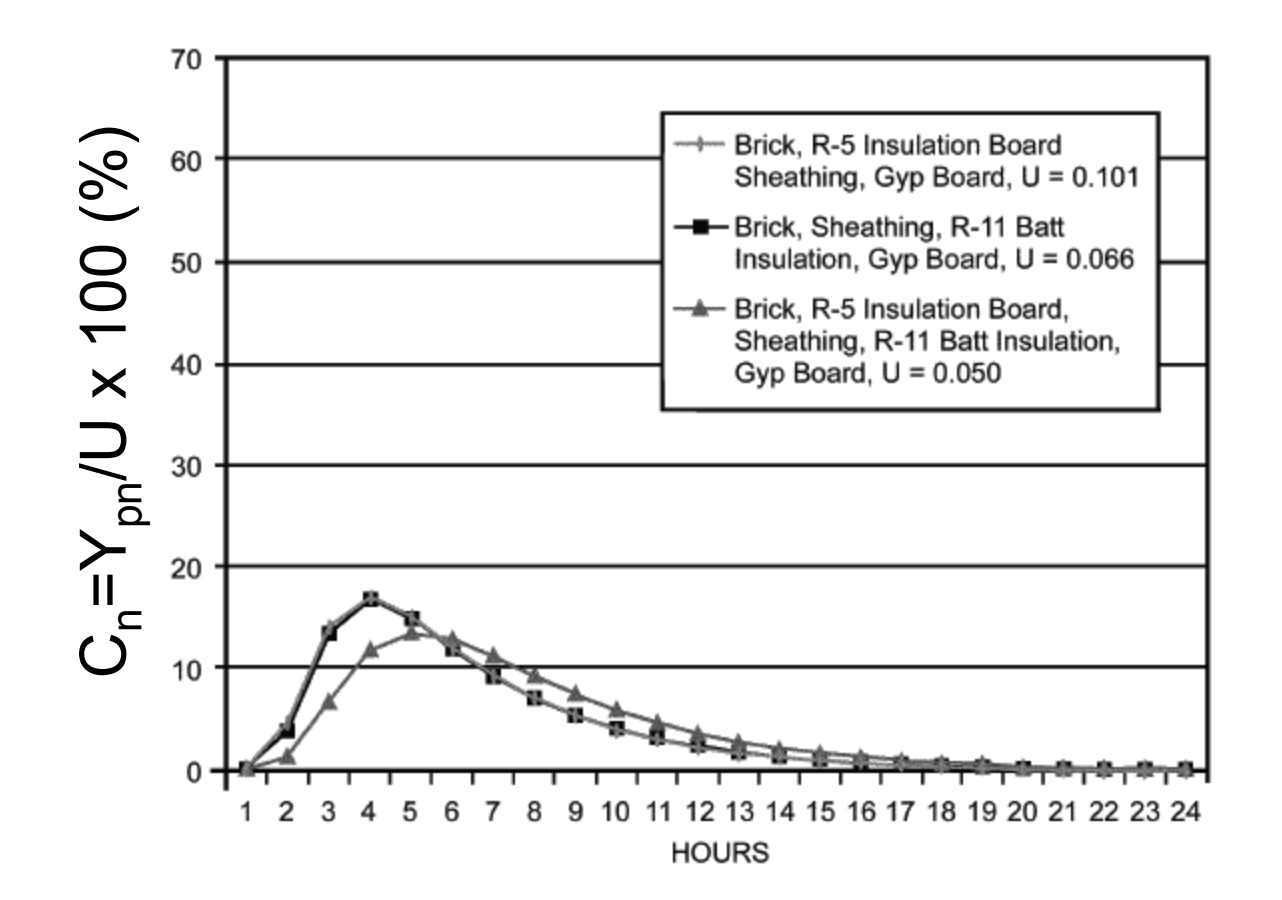

#### **RTS procedure**

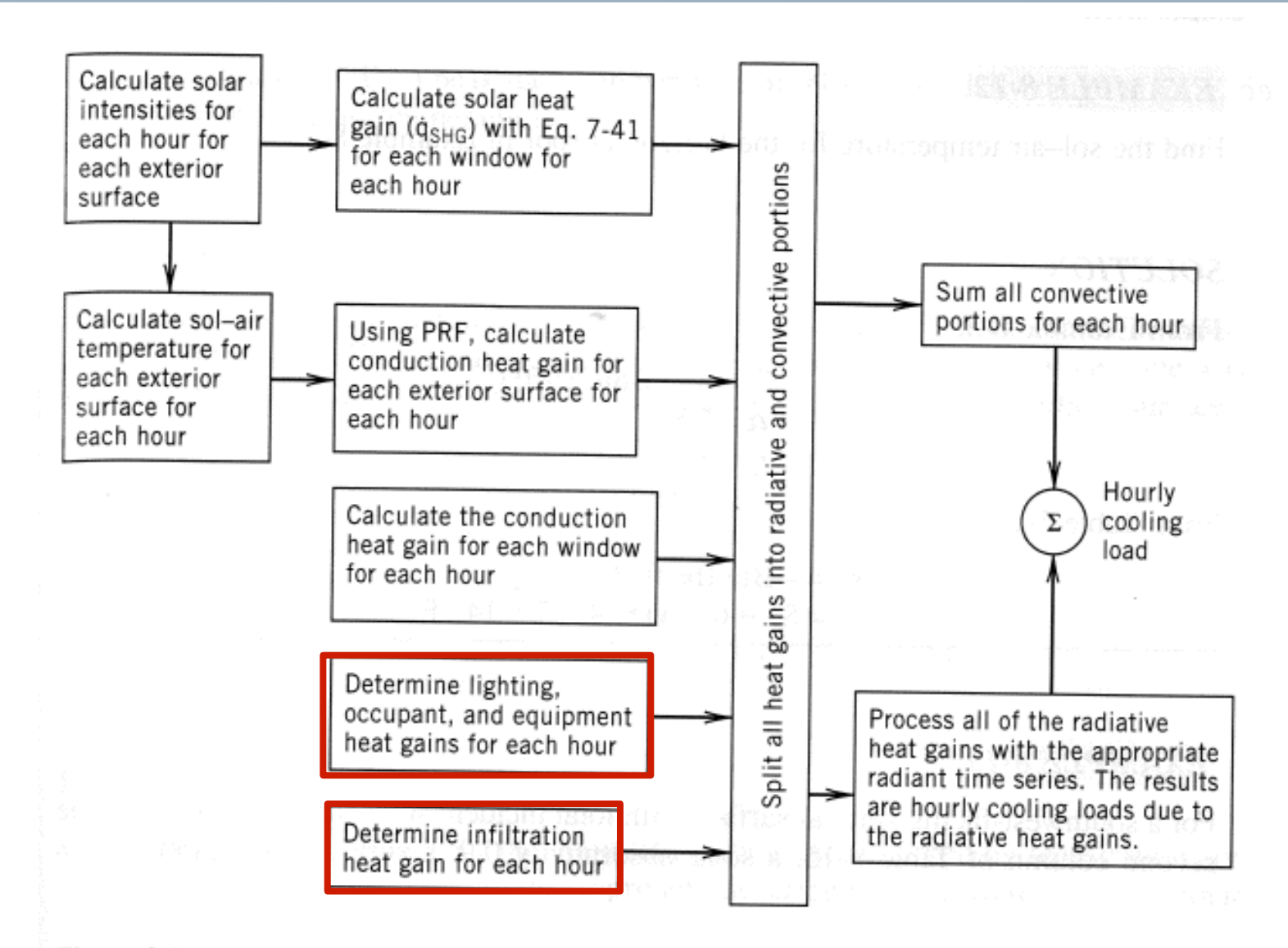

Figure 8-8 Radiant time series method.

### **Infiltration and internal gains**

- We treat infiltration gains as instantaneous gains
	- We've already done this
	- We calculate these separately for each hour of the day because the exterior air temperature changes each hour
- We calculate internal gains using methods discussed earlier
	- We calculate these each hour too because the internal loads will change from hour to hour
	- Also need to keep track of the radiative + convective parts

#### **Splitting gains into radiative and convective portions**

- At each hour, each heat gain must be split into radiative parts + convective parts
	- "Delayed" versus "instantaneous"

| Heat Gain Type            | Recommended<br><b>Radiative Fraction</b> | Recommended<br><b>Convective Fraction</b> |  |  |  |  |  |
|---------------------------|------------------------------------------|-------------------------------------------|--|--|--|--|--|
| Occupants, typical office | 0.6                                      | 0.4                                       |  |  |  |  |  |
| conditions                |                                          |                                           |  |  |  |  |  |
| Equipment                 | $0.1 \text{ to } 0.8$                    | $0.9 \text{ to } 0.2$                     |  |  |  |  |  |
| Office, with fan          | 0.10                                     | 0.9                                       |  |  |  |  |  |
| Without fan               | 0.3                                      | 0.7                                       |  |  |  |  |  |
| Lighting                  |                                          |                                           |  |  |  |  |  |
| Conduction heat gain      |                                          |                                           |  |  |  |  |  |
| Through walls and floors  | 0.46                                     | 0.54                                      |  |  |  |  |  |
| Through roof              | 0.60                                     | 0.40                                      |  |  |  |  |  |
| Through windows           | $0.33$ (SHGC $> 0.5$ )                   | $0.67$ (SHGC $> 0.5$ )                    |  |  |  |  |  |
|                           | $0.46$ (SHGC < 0.5)                      | $0.54$ (SHGC < 0.5)                       |  |  |  |  |  |
| Solar heat gain through   |                                          |                                           |  |  |  |  |  |
| fenestration              |                                          |                                           |  |  |  |  |  |
| Without interior shading  | 1.0                                      | 0.0                                       |  |  |  |  |  |
| With interior shading     |                                          |                                           |  |  |  |  |  |
| Infiltration              | 0.0                                      | 1.0                                       |  |  |  |  |  |

Table 14 Recommended Radiative/Convective Splits f

# **Application of the RTS**

- Convection is considered instantaneous
- Radiation estimates cooling load due to the radiative portion of each heat gain by applying a **radiant time series** 
	- This is analogous to the periodic response factors (PRF) for conduction based on current and past values of sol-air temperatures
- Radiant energy is absorbed + reradiated + absorbed + reradiated + absorbed + …
	- We must add up portions of radiation from previous hours to find the total radiant contribution now (kind of like we did with conduction)

### **Total radiant contribution**

$$
Q_{cooling, t} = \sum_{n=0}^{23} r_n Q_{t-n\delta}
$$
 [Btu/h] or [W]  
where  

$$
Q_{cooling, t} = \text{radiative cooling load at current hour, Btu/hr or W}
$$

$$
Q_{t-n\delta} = \text{radiative heat gain } n \text{ hours ago, Btu/hr or W}
$$

 $r_{\!\scriptscriptstyle n}$  =  $n^{\scriptscriptstyle th}$  radiant time factor (RTF)

- RTF depends upon the wavelength (LW vs SW or solar), the mass of the enclosure and the surface coverings
	- There is a different RTF for transmitted solar light than all the other radiated energy
	- ASHRAE has RTF tables for a number of different constructions with varying amounts of glass and carpet
	- Heavy construction with no carpet has the most contribution by older radiation

### **Example RTFs**

|              | Light                  |    |                  |    |                    |                                                                             |           | Medium |                    |                |    |           |    | Heavy |    |    |              |    |  |  |
|--------------|------------------------|----|------------------|----|--------------------|-----------------------------------------------------------------------------|-----------|--------|--------------------|----------------|----|-----------|----|-------|----|----|--------------|----|--|--|
| $\%$         | <b>With Carpet</b>     |    | <b>No Carpet</b> |    | <b>With Carpet</b> |                                                                             | No Carpet |        | <b>With Carpet</b> |                |    | No Carpet |    |       |    |    |              |    |  |  |
| <b>Glass</b> |                        |    |                  |    |                    | 10% 50% 90% 10% 50% 90% 10% 50% 90% 10% 50% 90% 10% 50% 90% 10% 50% 90% 90% |           |        |                    |                |    |           |    |       |    |    |              |    |  |  |
| Hour         | Radiant Time Factor, % |    |                  |    |                    |                                                                             |           |        |                    |                |    |           |    |       |    |    |              |    |  |  |
| 0            | 47                     | 50 | 53               | 41 | 43                 | 46                                                                          | 46        | 49     | 52                 | 31             | 33 | 35        | 34 | 38    | 42 | 22 | 25           | 28 |  |  |
|              | 19                     | 18 | 17               | 20 | 19                 | 19                                                                          | 18        | 17     | 16                 | 17             | 16 | 15        | 9  | 9     | 9  | 10 | 9            | 9  |  |  |
|              | 11                     | 10 | 9                | 12 | 11                 | 11                                                                          | 10        | 9      | 8                  | 11             | 10 | 10        | 6  | 6     | 5  | 6  | <sub>0</sub> | 6  |  |  |
|              | 6                      | 6  | 5                | 8  |                    |                                                                             | 6         |        | 5                  | 8              | 7  |           | 4  | 4     |    |    |              |    |  |  |
|              |                        | 4  | 3                | 5  | 5                  | 5                                                                           | 4         | 3      | 3                  | 6              | 5  | 5         | 4  | 4     | 4  |    |              |    |  |  |
|              | 3                      | 3  | 2                | 4  | 3                  | 3                                                                           | 2         | 2      | 2                  | 4              | 4  | 4         | 4  | 3     | 3  | 4  |              |    |  |  |
|              |                        | 2  | 2                | 3  | 3                  | 2                                                                           | 2         | 2      | 2                  | 4              | 3  | 3         | 3  | 3     | 3  |    |              |    |  |  |
|              |                        |    |                  |    |                    |                                                                             |           |        |                    | 3              | 3  | 3         | 3  | 3     | 3  |    |              |    |  |  |
| 8            |                        |    |                  |    |                    |                                                                             |           |        |                    | 3              |    | 2         | 3  | 3     | 3  | 4  |              | 3  |  |  |
| 9            |                        |    |                  |    |                    |                                                                             |           |        |                    | 2              | 2  | 2         | 3  | 3     | 2  |    |              |    |  |  |
| 10           |                        |    |                  |    |                    |                                                                             |           |        |                    | $\overline{2}$ | 2  | 2         | 3  |       |    |    |              |    |  |  |

Table 19 Representative Nonsolar RTS Values for Light to Heavy Construc

# **RTS example**

- Outdoor conditions
	- Montreal
	- July 21
	- 83F dry bulb
		- 17.6F daily range
	- $-$  Ground reflectivity = 0.2
- Indoor conditions
	- $-$  Air temperature =  $72^{\circ}F$
- Assume only S wall and roof are exposed to outside
	- Wall is 280 ft<sup>2</sup>,  $\alpha$ =0.9
	- Roof is 900 ft<sup>2</sup>,  $\alpha$ =0.9
	- $Y_{pn}$  as shown in the spreadsheet
- Other heat gains
	- 10 occupants
	- $-$  1 W/ft<sup>2</sup> equipment gain 8AM to 5 PM
		- $0.2 \frac{\text{W}}{\text{ft}^2}$  5P-8A
	- $-1.5$  W/ft<sup>2</sup> lighting gain 8AM to 5 PM
		- $\cdot$  0.3 W/ft<sup>2</sup> 5P-8A
	- Ignore infiltration
- $\cdot$  80 ft<sup>2</sup> of window on S wall
	- No shading
	- SHGC=0.76, U=0.55

#### **You would create a spreadsheet**

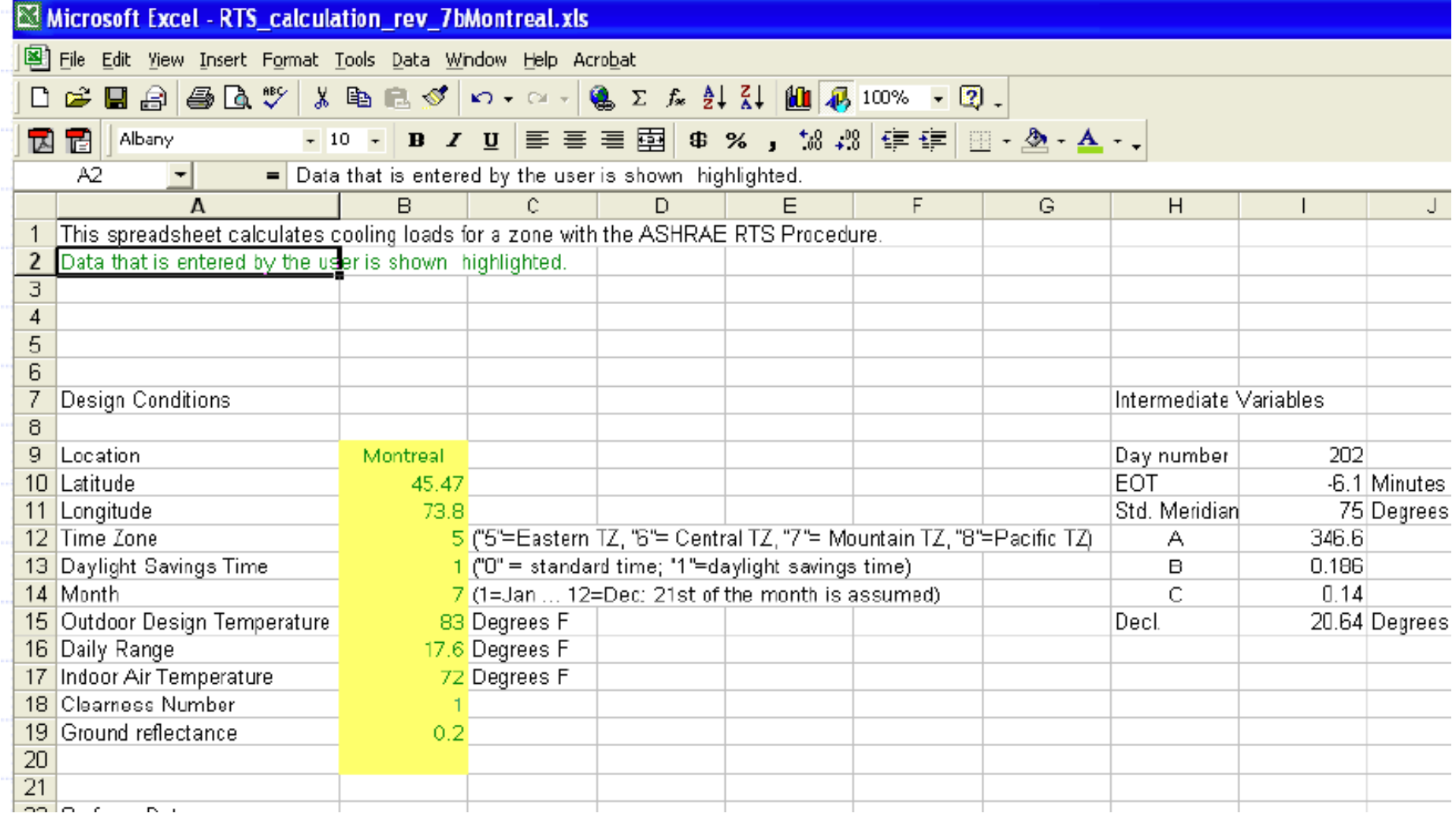

#### **Find incident solar radiation**

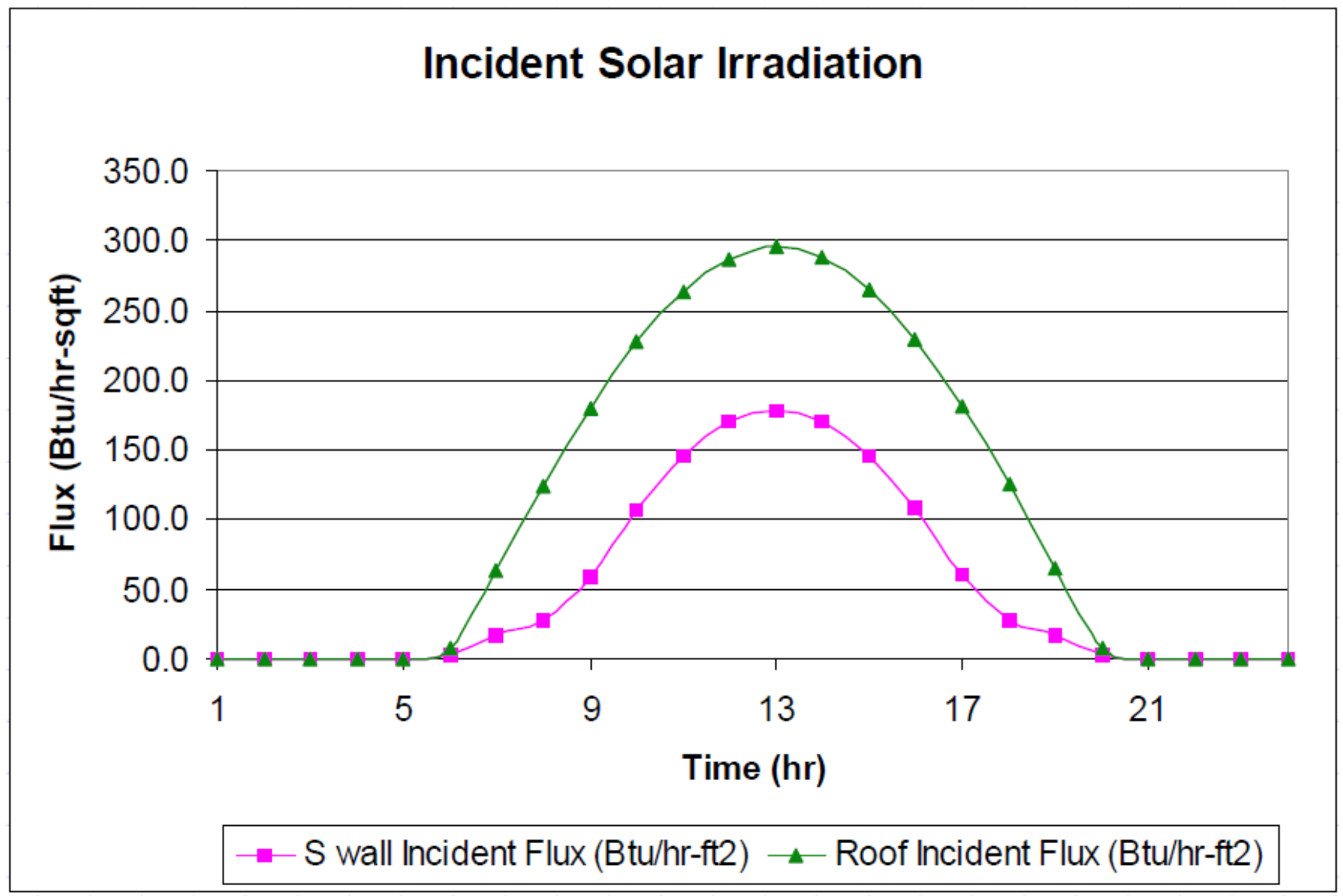

#### **Find sol-air temperatures**

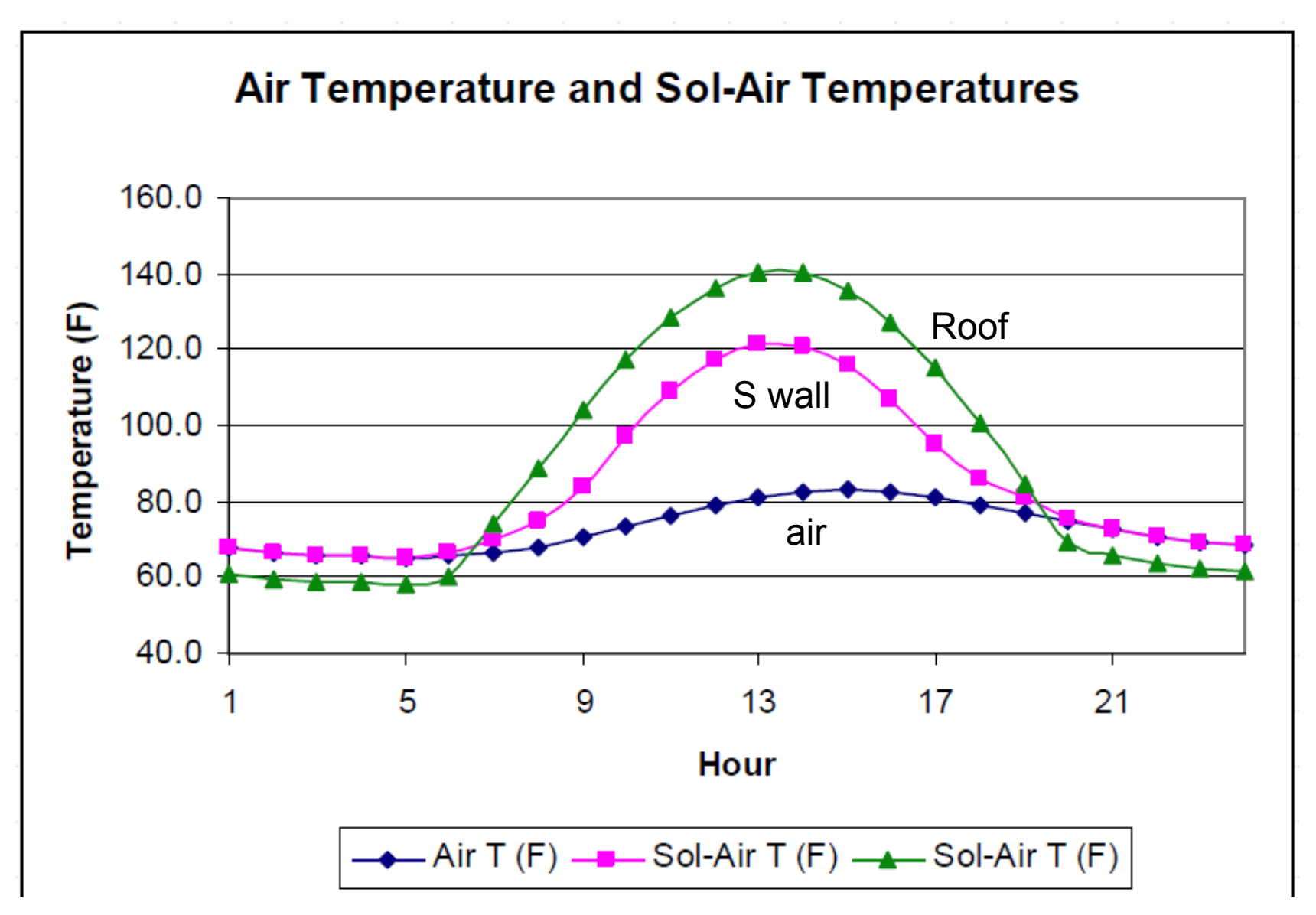

#### **Find periodic response factors for conduction**

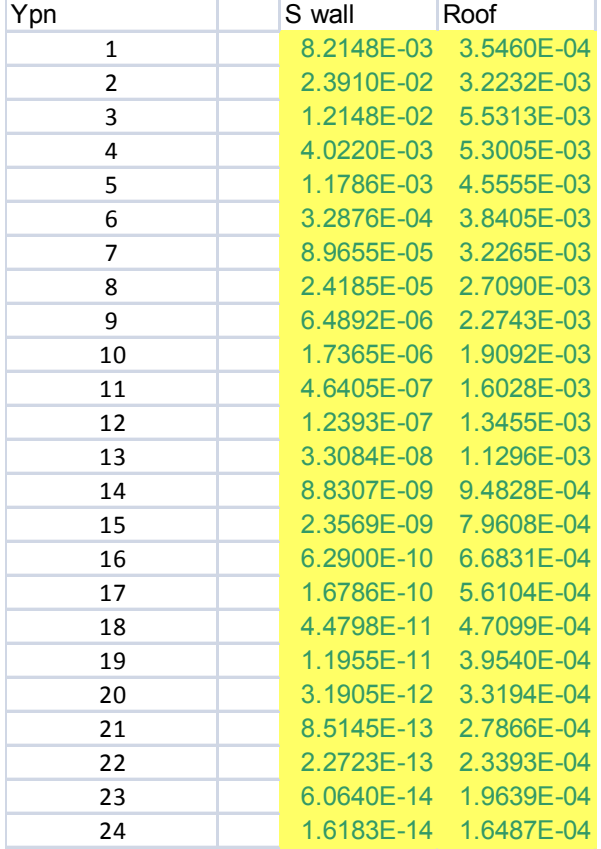

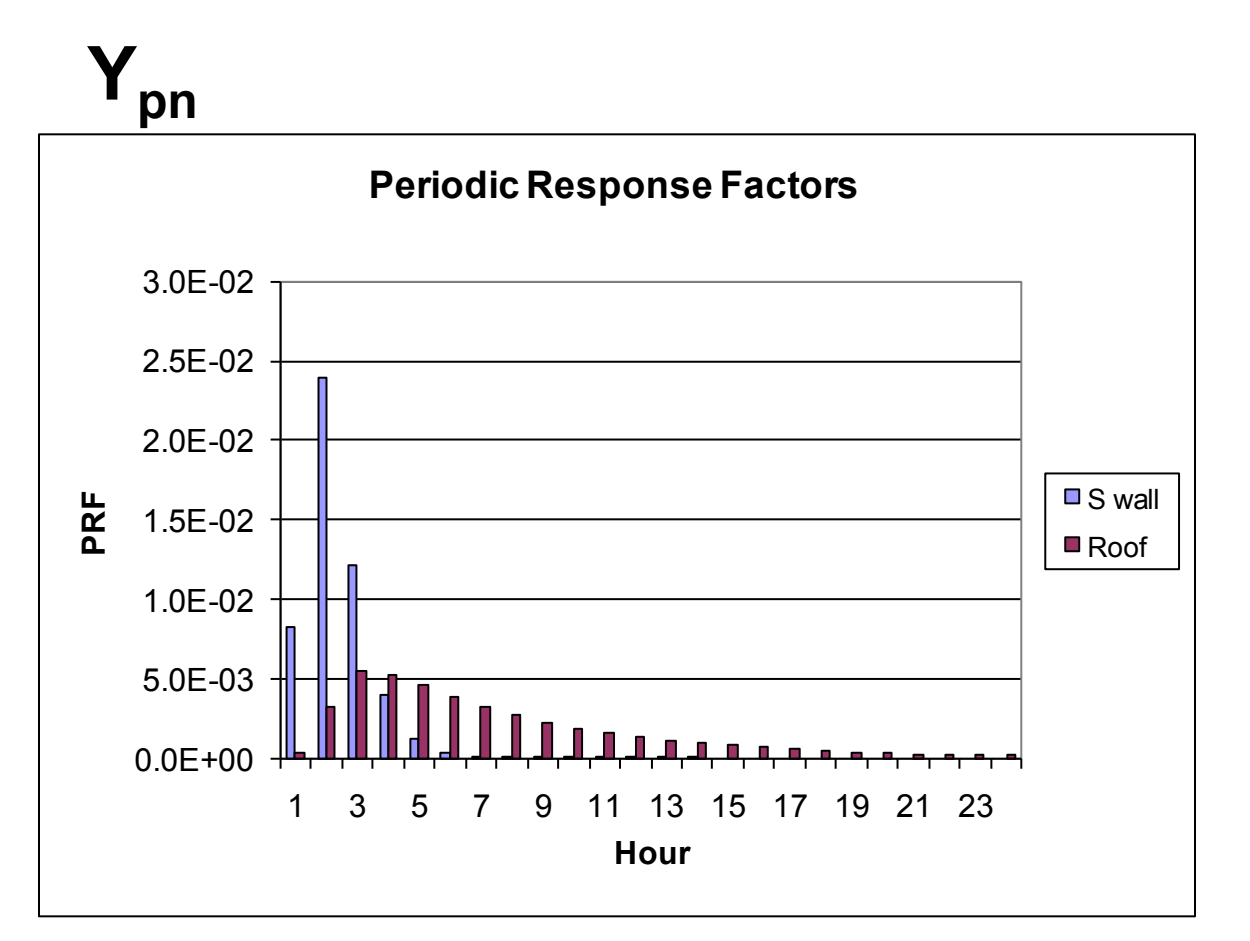

#### **Estimate hourly conductive heat gains**

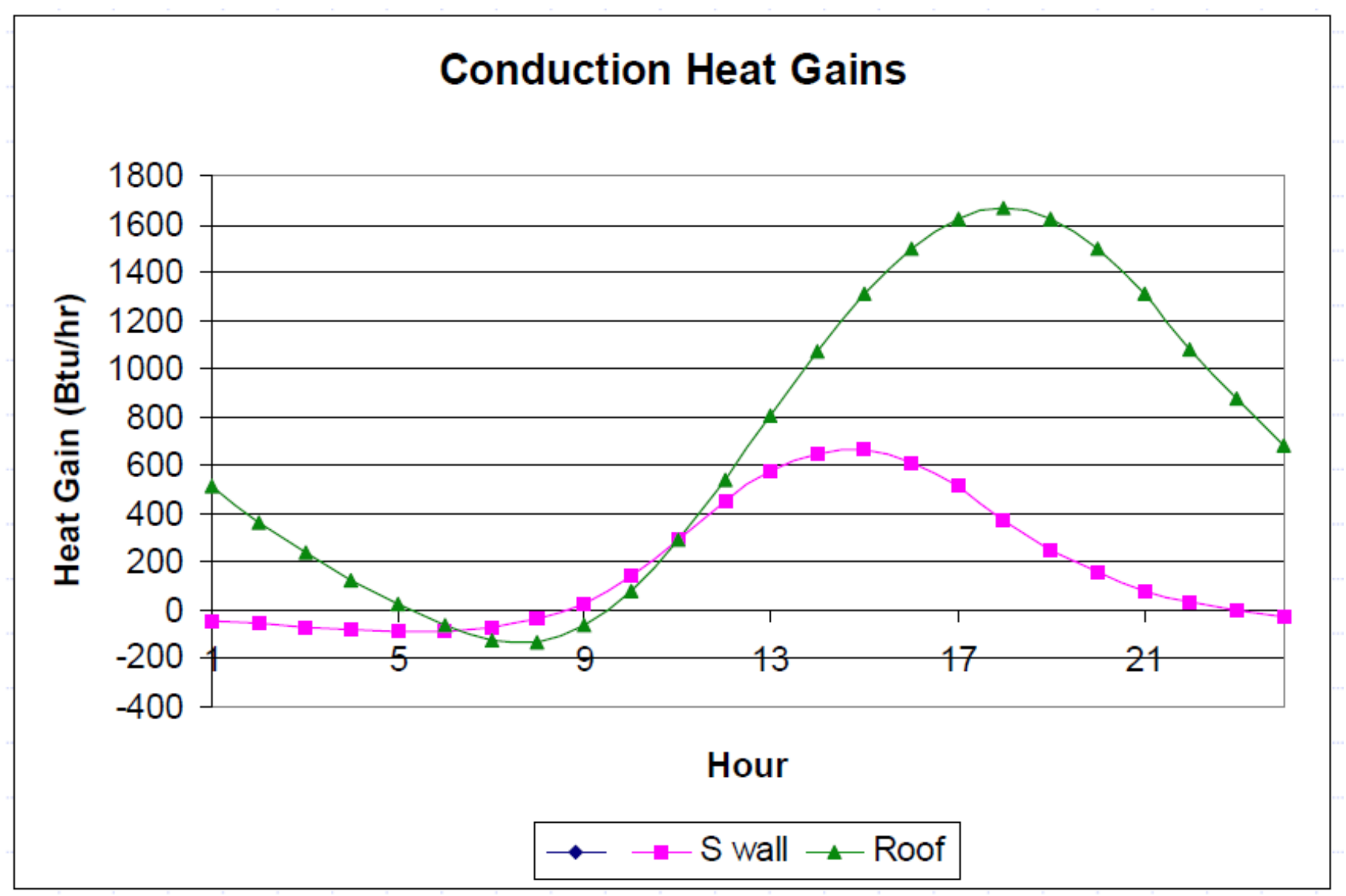

#### **Find solar heat gains**

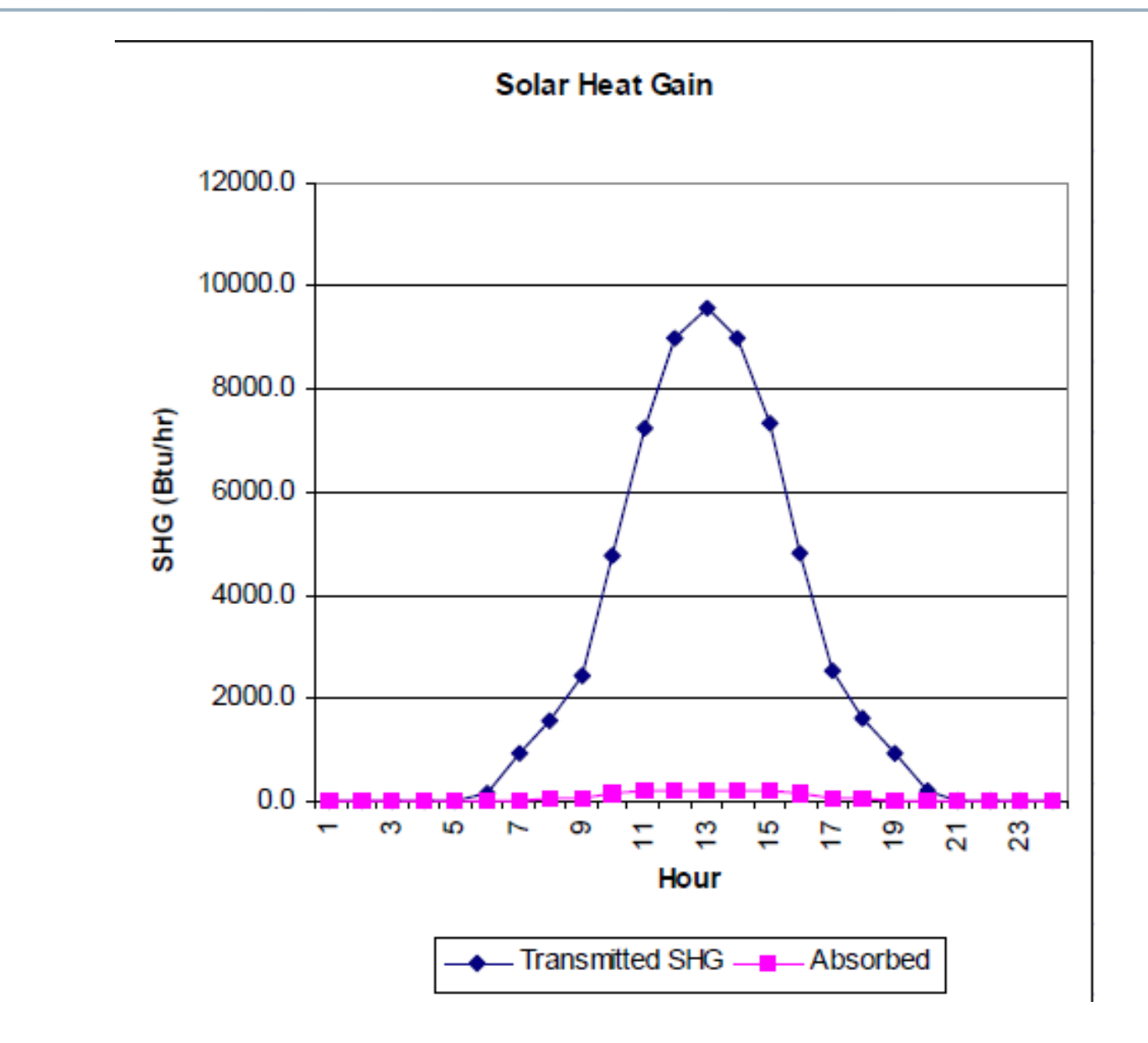

#### **Radiative vs. convective split gains**

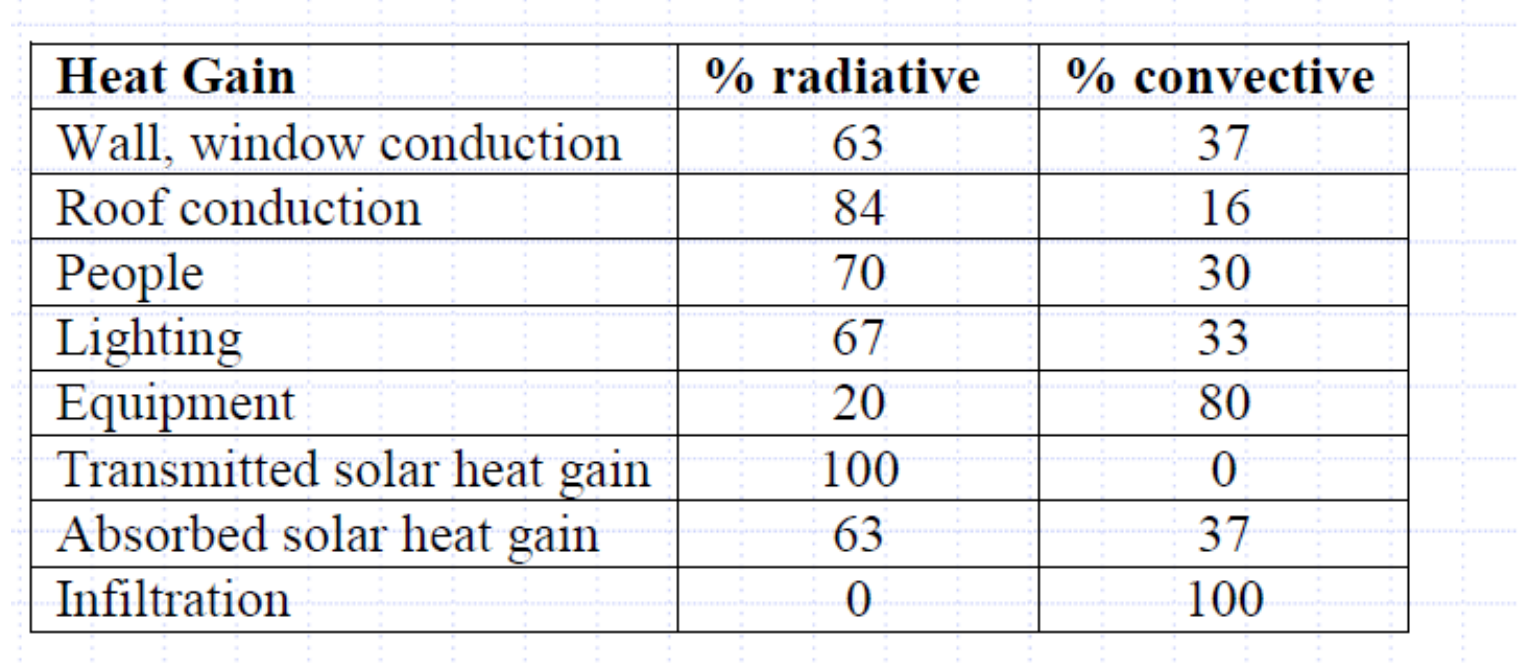

#### **Enter RTFs from ASHRAE**

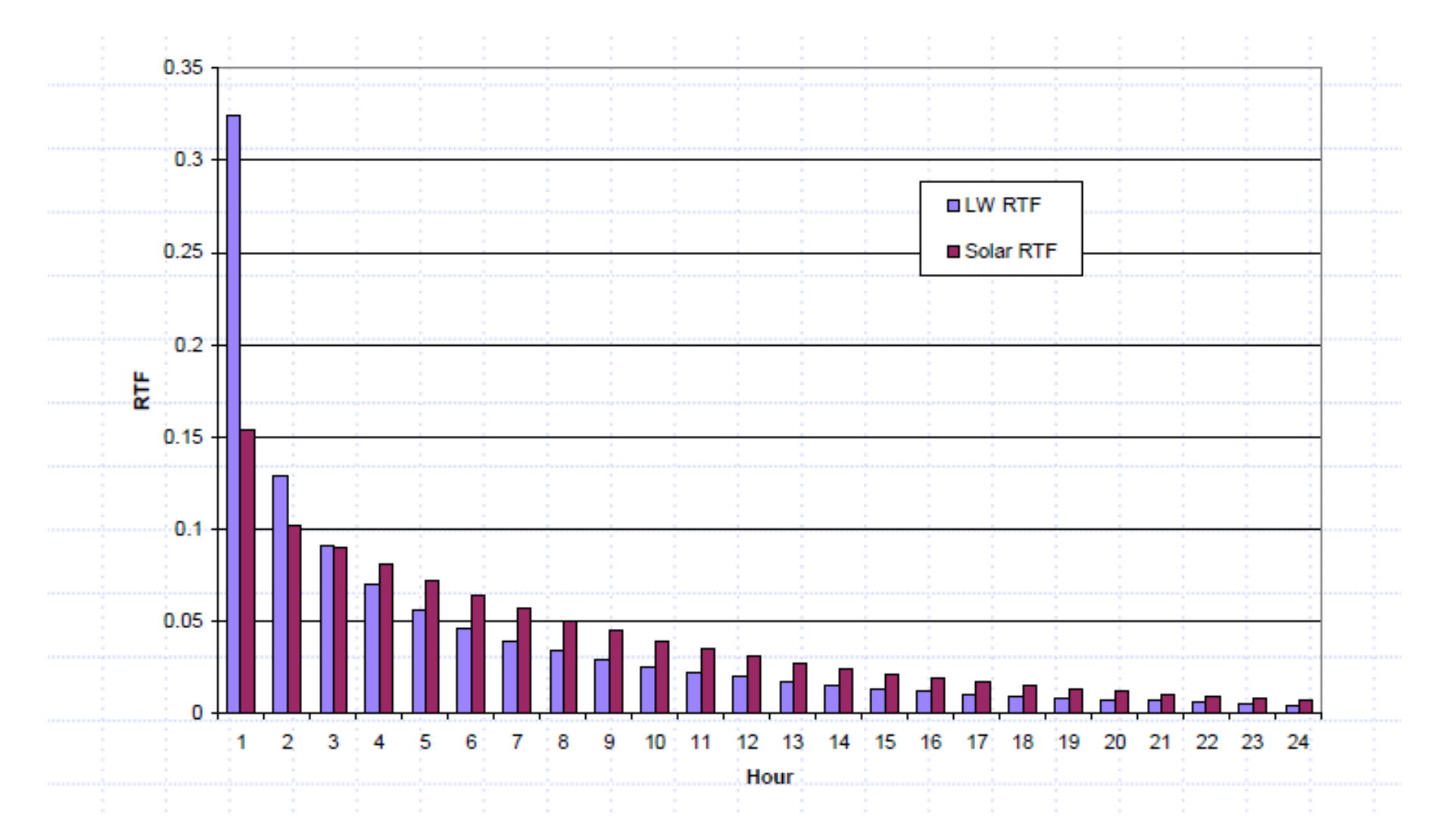

#### **Sum all to get total hourly cooling loads**

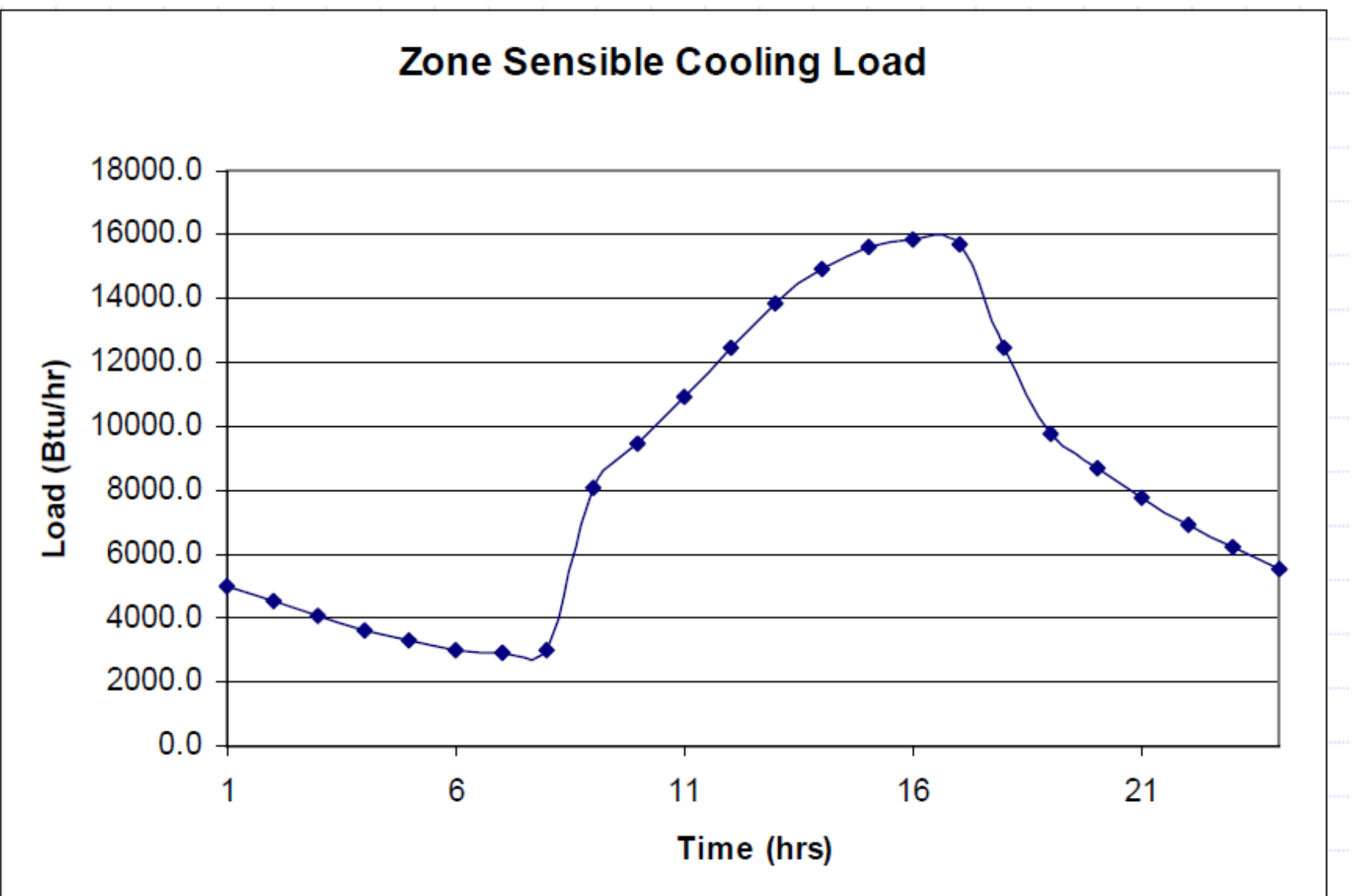
#### **Component hourly cooling loads**

#### **Cooling Loads**

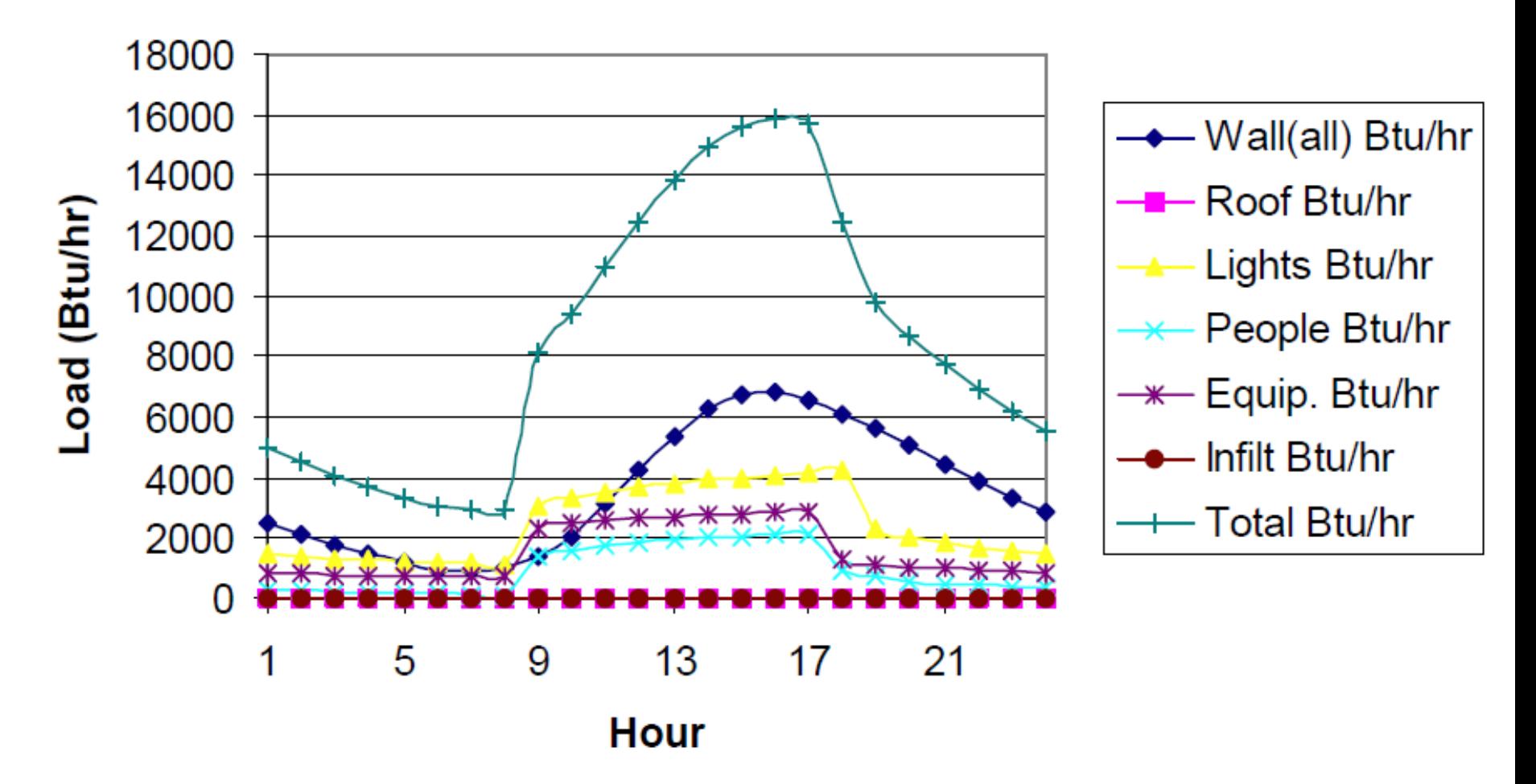

# **OTHER THOUGHTS ON HEATING AND COOLING LOADS**

## **Estimating cooling loads**

- Frequently a cooling load must be calculated before every parameter in the conditioned space can be properly or completely defined
	- An example is a cooling load estimate for a new building with many floors of un-leased spaces where detailed partition requirements, furnishings, lighting selection and layout cannot be predefined
	- Potential tenant modifications once the building is occupied also must be considered
- The total load estimating process requires proper engineering judgment that includes a thorough understanding of heat balance fundamentals

## **Issues with oversizing**

- Since getting an accurate cooling load estimate can be difficult (or even impossible at an early design stage) some engineers design conservatively and deliberately oversize systems
- Oversizing a system is problematic because
	- Oversized systems are less efficient, harder to control, and noisier than properly sized systems
	- Oversized systems tend to duty cycle (turn on and off) which reduces reliability and increases maintenance costs
	- Oversized systems take up more space and cost more

#### **Basic design steps for cooling equipment specification**

- Determine building envelope and owner's criteria
- Determine outside/inside design conditions
- Calculate loads
	- Building loads, heat gains/losses
	- System loads, ventilation load, duct leakage
- Select equipment
- Prepare drawings and specifications

## **A note on "zoning"**

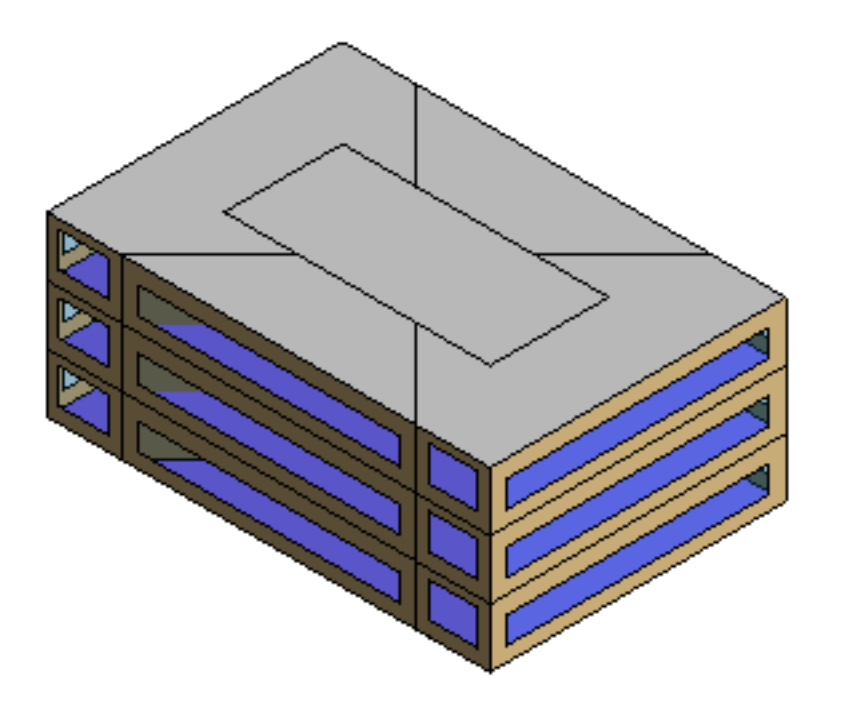

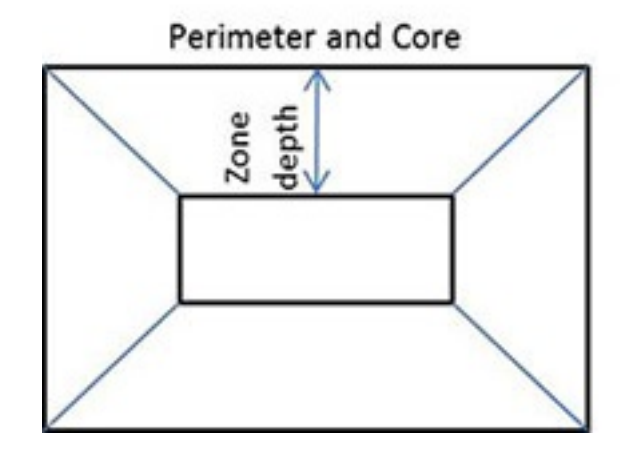

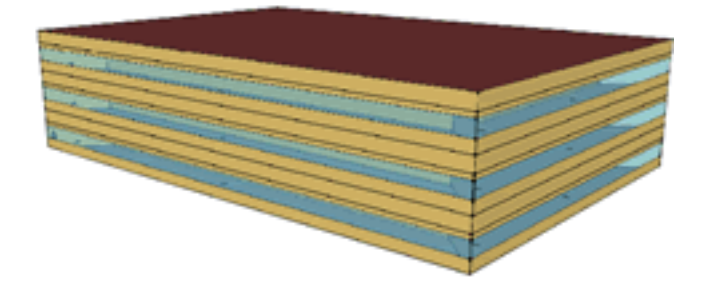